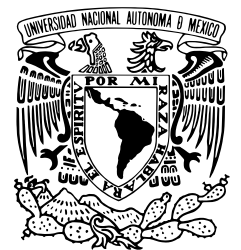

### Universidad Nacional Autónoma de México

#### PROGRAMA DE MAESTRÍA Y DOCTORADO EN INGENIERÍA

Diseño y construcción de un inversor de 500W para la interconexión de un Sistema Fotovoltaico con la red eléctrica

T E S I S QUE PARA OBTAR POR EL GRADO DE: MAESTRO EN INGENIERÍA INGENIERÍA ELÉCTRICA - SISTEMAS ELECTRÓNICOS P R E S E N T A ING. GUILLERMO SOVERO ANCHEYTA

Tutor:

M. I. Jesús Álvarez Castillo

Cotutor:

M. I. José Castillo Hernández

Ciudad Universitaria 2011

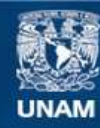

Universidad Nacional Autónoma de México

**UNAM – Dirección General de Bibliotecas Tesis Digitales Restricciones de uso**

#### **DERECHOS RESERVADOS © PROHIBIDA SU REPRODUCCIÓN TOTAL O PARCIAL**

Todo el material contenido en esta tesis esta protegido por la Ley Federal del Derecho de Autor (LFDA) de los Estados Unidos Mexicanos (México).

**Biblioteca Central** 

Dirección General de Bibliotecas de la UNAM

El uso de imágenes, fragmentos de videos, y demás material que sea objeto de protección de los derechos de autor, será exclusivamente para fines educativos e informativos y deberá citar la fuente donde la obtuvo mencionando el autor o autores. Cualquier uso distinto como el lucro, reproducción, edición o modificación, será perseguido y sancionado por el respectivo titular de los Derechos de Autor.

### Jurado Asignado

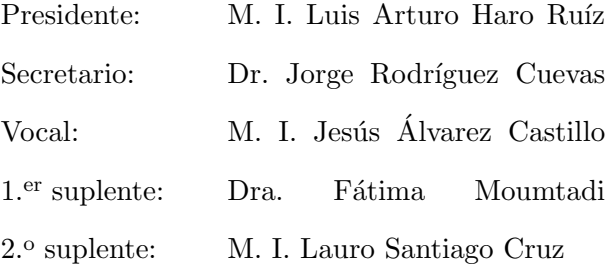

México, D. F., noviembre de 2011 Ciudad Universitaria  $\operatorname{Facultad}$ de Ingeniería

#### Tutor:

M. I. Jesús Álvarez Castillo

FIRMA

# ´ Indice general

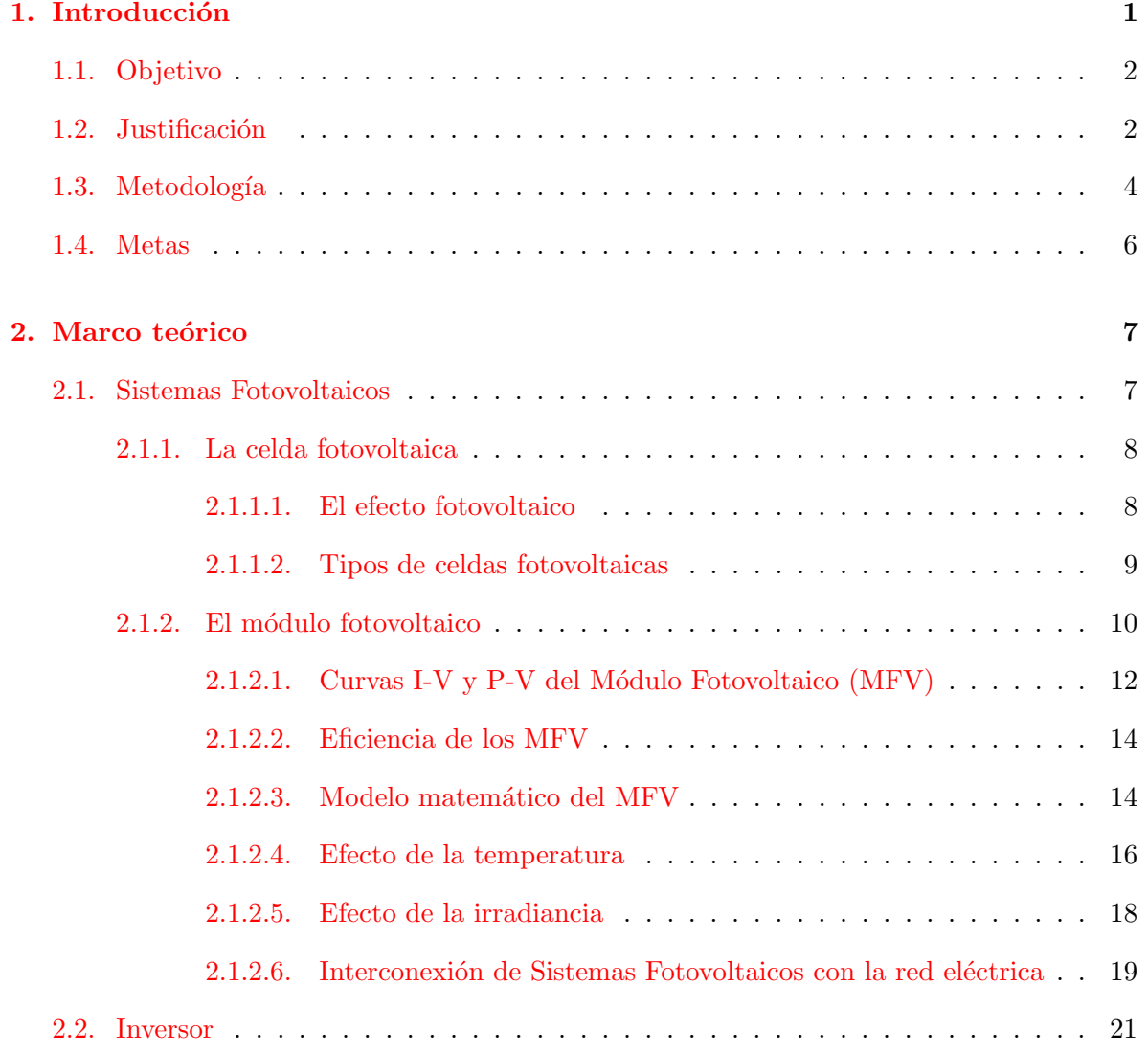

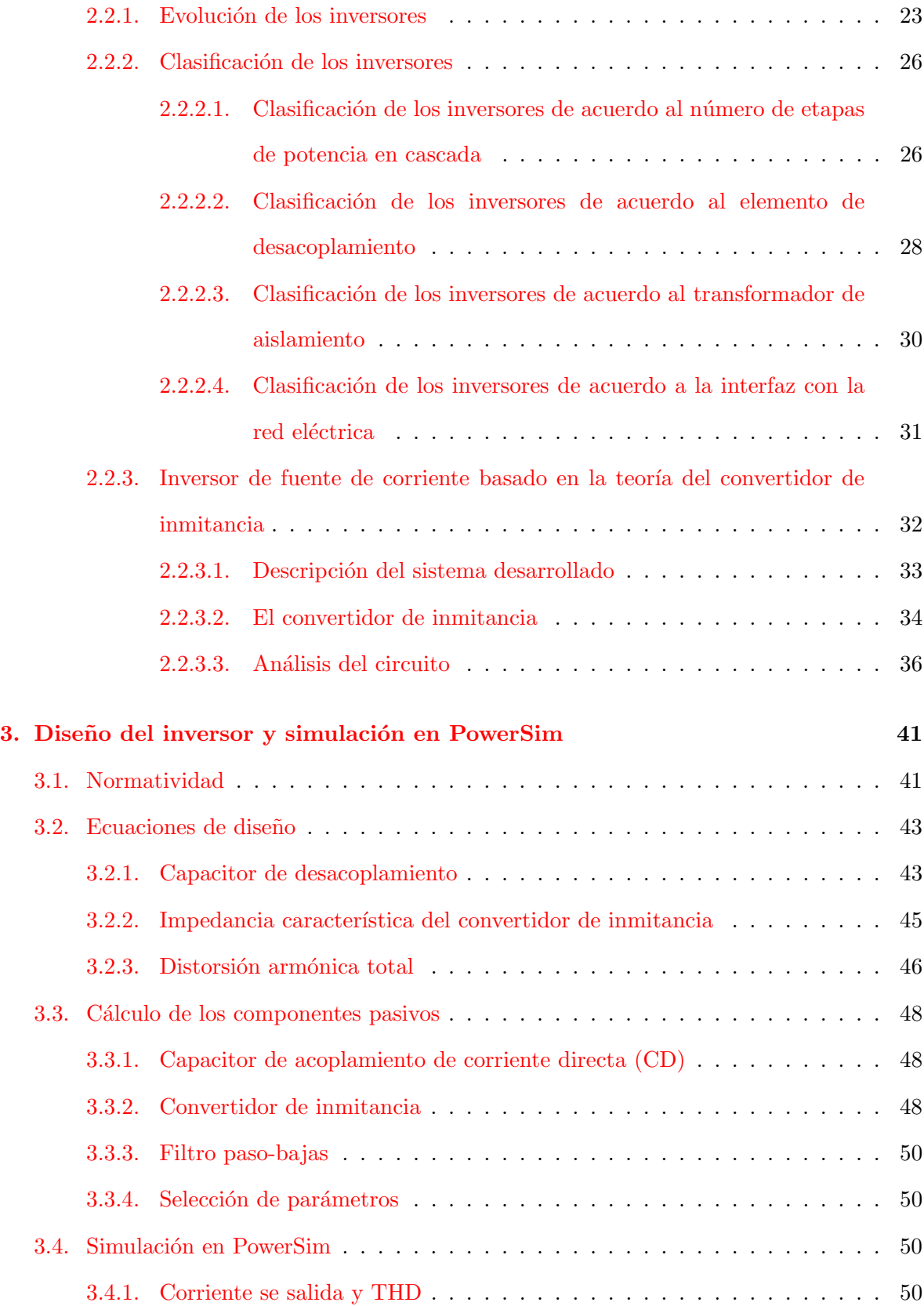

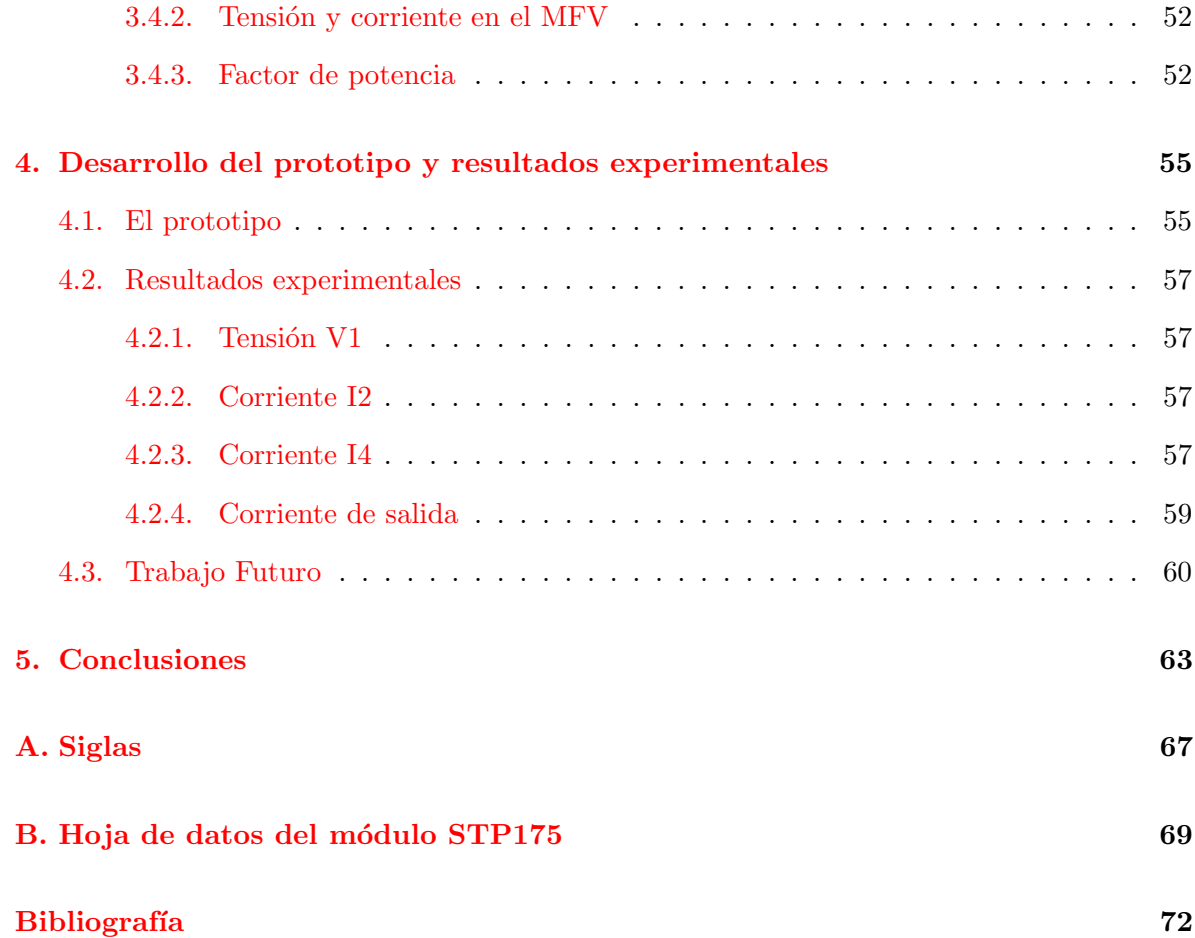

# ´ Indice de figuras

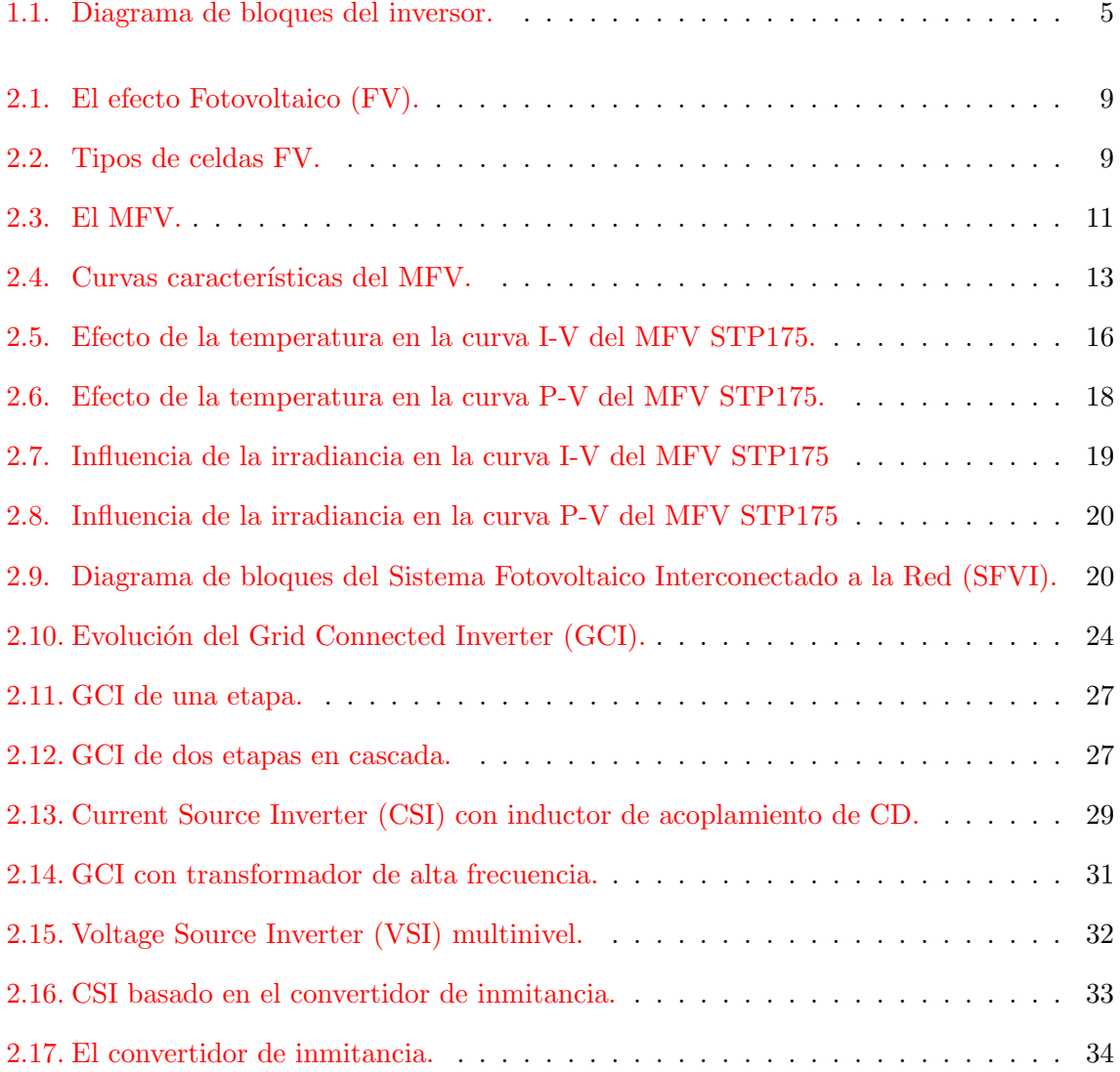

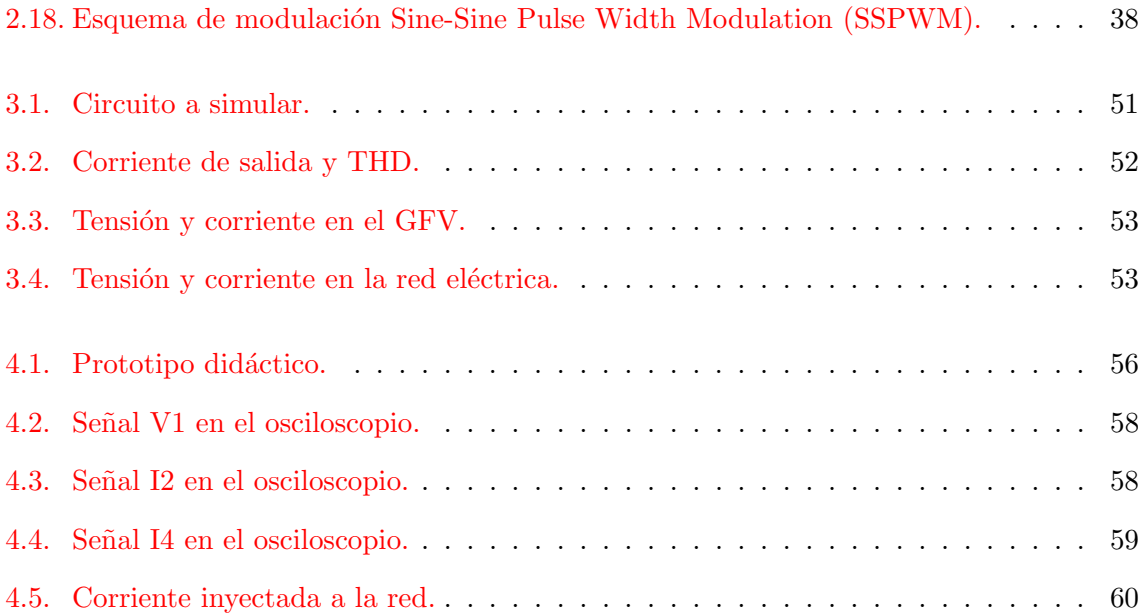

# ´ Indice de cuadros

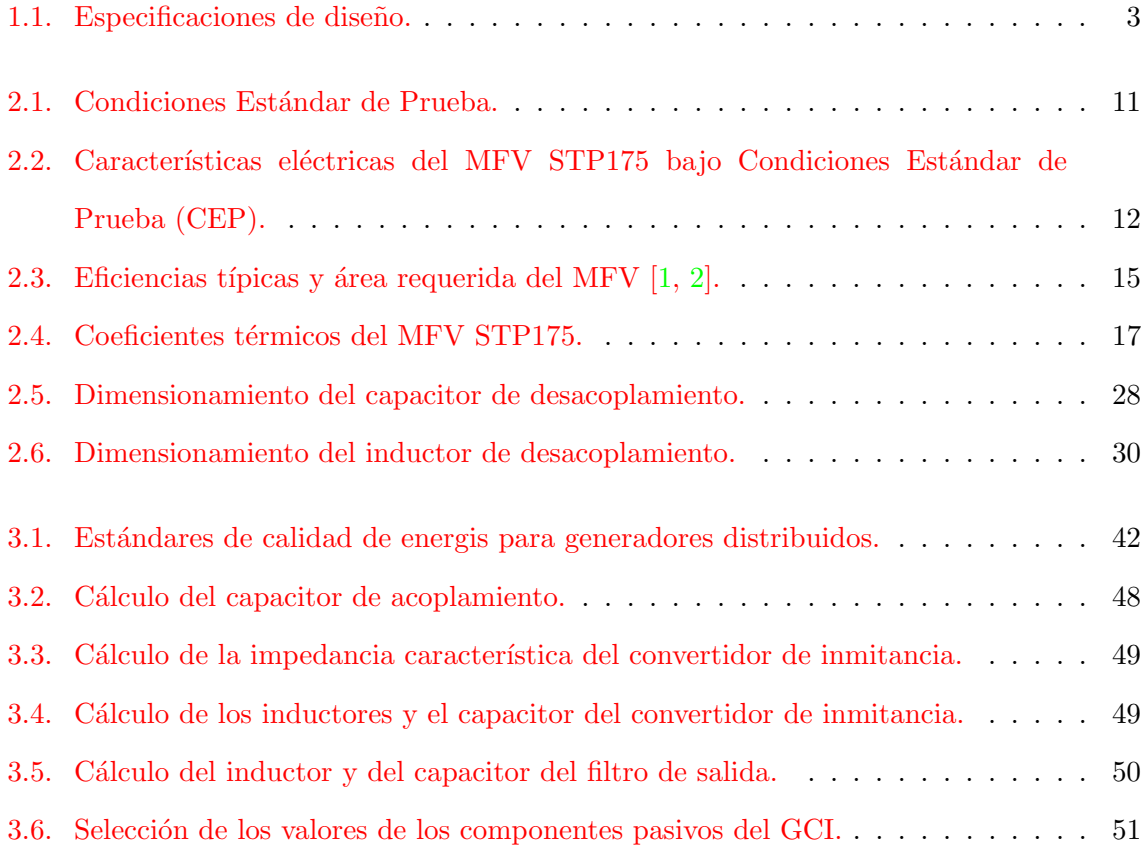

### <span id="page-9-0"></span>Capítulo

### Introducción

Las fuentes de energía convencionales son un peligro para nuestra sociedad, degradando y contaminando el medio ambiente  $[3]$ . Ante el uso excesivo de combustibles fósiles, las reservas de petróleo se han reducido rápida y sustancialmente, y serán agotadas en pocas décadas  $[4]$ . Por estas razones, las fuentes de energía alternativas han captado el interés mundial.

Científicos e investigadores han contribuido en el desarrollo de fuentes de energía renovables, cuya creciente importancia reside en la conformación de generadores distribuidos. Un Sistema de Acondicionamiento de Potencia [\(SAP\)](#page-72-4) es la interfaz para conectar fuentes de energía renovables con la red eléctrica  $[5]$ , i. e., la electrónica de potencia es requerida como el "puente" para interconectar fuentes de energía renovables, tales como la fotovoltaica, eólica e hidroeléctrica en pequeña escala, al sistema eléctrico  $[6]$ . Entre los esquemas de generación, basados en fuentes de energía renovables, los paneles solares y los generadores de viento son ampliamente utilizados [\[3\]](#page-76-2).

Un [GCI](#page-71-3) o inversor, es un tipo especial de convertidor [CD-](#page-71-0)corriente alterna [\(CA\)](#page-71-6), que inyecta a la red eléctrica una corriente sinusoidal, de bajo contenido armónico y alto factor de potencia. Este dispositivo constituye el elemento central para la interconexión de un Sistema Fotovoltaico con la red.

Existen en el mercado una gran variedad de inversores, que, según su costo, ofrecen diferentes grados de calidad, eficiencia y capacidad nominal de potencia. La gran mayoría de estos dispositivos no son diseñados ni construidos en México. Esto, claramente, incrementa la desventaja tecnológica de nuestro país.

Un gran número de inversores monofásicos europeos son diseñados para conectarse a una red eléctrica de 230 V entre fase y neutro, y 50 Hz de frecuencia. Al entrar al mercado mexicano, estos inversores adaptan su frecuencia de operación a 60 Hz y se conectan a los 220 V entre fases de la línea. Aunque estos inversores funcionan con éxito, es evidente que no fueron diseñados para la red eléctrica mexicana. Además, requieren una tensión de [CD](#page-71-0) de entrada superior a los 200 V, representando un peligro para el usuario.

En México, al igual que en otros países en desarrollo, el uso de los sistemas fotovoltaicos interconectados a la red tiene una penetración y desarrollo aún incipiente. Por este motivo, la experiencia que se tiene con esta forma de generar electricidad es limitada [\[7\]](#page-76-6).

#### <span id="page-10-0"></span>1.1. Objetivo

Diseñar y construir un inversor que satisfaga, tanto las especificaciones que requiere una interconexión monofásica con la red eléctrica nacional, como la normatividad mexicana correspondiente. Esto comprende, a su vez, el diseño e implementación del circuito de control y monitoreo para la correcta operación del inversor y del sistema fotovoltaico en su conjunto.

Al operar a 127 V nominales de la red, se procuró que la tensión de entrada no supere los 150 V de [CD.](#page-71-0) De esta manera se evita cualquier riesgo de "shock" eléctrico para el usuario. El diseño del inversor de la presente tesis sigue las especificaciones de la tabla [1.1.](#page-11-0)

#### <span id="page-10-1"></span>1.2. Justificación

México es un país con un excelente recurso solar, relativamente constante a lo largo de todo el año. Con base en lo anterior, la explotación de la tecnología fotovoltaica brinda condiciones favorables para contribuir en forma importante a los requerimientos energéticos del país. Además, su utilización puede resultar más rentable en comparación con muchos otros países.

Las generación de energía FV tiene un enorme potencial y pueden cubrir gran parte de

<span id="page-11-0"></span>

| Potencia nominal           | 500 W            |
|----------------------------|------------------|
| Tensión de entrada de CD   | $50-150$ V       |
| Corriente de entrada de CD | 5.18 A           |
| Tensión de salida de CA    | 127 V            |
| Corriente de salida CA     | 3.9 A            |
| Frecuencia de operación    | $60$ Hz          |
| Frecuencia de conmutación  | $18 \text{ kHz}$ |
| Distorsión armónica total  | $5\%$            |
| Factor de potencia         | 0.9              |
| Paneles solares            | 3 módulos STP175 |

Cuadro 1.1: Especificaciones de diseño.

las necesidades actuales de energía por ejemplo en residencias familiares, negocios, pequeños talleres, etc.

Considerando un uso masivo de las energías renovables, como la proporcionada por un SFV, se contribuye a la diversificación de las fuentes de energía, a la generación sustentable de la misma y a la reducción de la emisión de gases de efecto invernadero.

Adem´as pueden ser una fuente atractiva de negocio para cubrir ciertas necesidades de energía en países en vías de desarrollo y en áreas rurales, así como generar fuentes de trabajo por la manufactura local de equipo.

Algunas ventajas de implementar SFV son:

- Aprovechan el espacio disponible para producir electricidad.
- Puede aprovecharse para crear estructuras, proporcionar sombra o cobijo, integrarse en cubiertas, etc.
- No generan ruidos ni contaminantes
- No requieren prácticamente mantenimiento
- Ahorran la producción de  $CO<sub>2</sub>$  y contaminantes, reduciendo la emisión de gases de efecto invernadero.
- Los kilowatt-hora generados por el SFV dejan de producirse en las centrales termoeléctricas.
- Contribuye al cumplimiento de los planes energéticos del país \item Contribuye al suministro energético de la zona descargando las líneas eléctricas de la red eléctrica nacional

En términos generales, los SFVI pueden aportar importantes beneficios a los sistemas de distribución. Ello depende de las características y condiciones operativas de red de distribución, así como de la localización de los SFVIs dentro de la misma. Los beneficios potenciales más importantes son:

- Atenuación de picos de demanda cuando existe cierto grado de coincidencia entre el perfil de generación fotovoltaica y el perfil de consumo del inmueble o alimentador
- Alivio térmico a equipos de distribución, lo que implica también la posibilidad de postergar inversiones de capital para incrementar su capacidad o reemplazo
- Disminución de pérdidas por transmisión y distribución
- $\blacksquare$  Soporte de voltaje en alimentadores de distribución
- Compensación de potencia reactiva en el alimentador

#### <span id="page-12-0"></span>1.3. Metodología

La figura [1.1](#page-13-0) muestra el diagrama de bloques de la etapa de potencia del inversor que se diseñó e implementó en esta tesis. La entrada y salida del inversor se conectan al Generador Fotovoltaico  $(GFV)$  y a la red eléctrica, respectivamente. Cada bloque está numerado y sus funciones son descritas a continuación:

1. Capacitor de desacoplamiento de entrada. Este capacitor aproxima el compor-tamiento del [GFV](#page-71-7) al de una fuente de tensión de [CD](#page-71-0) ideal. Mientras mayor sea su capacitancia, menor será el rizado de la tensión de alimentación del inversor.

<span id="page-13-0"></span>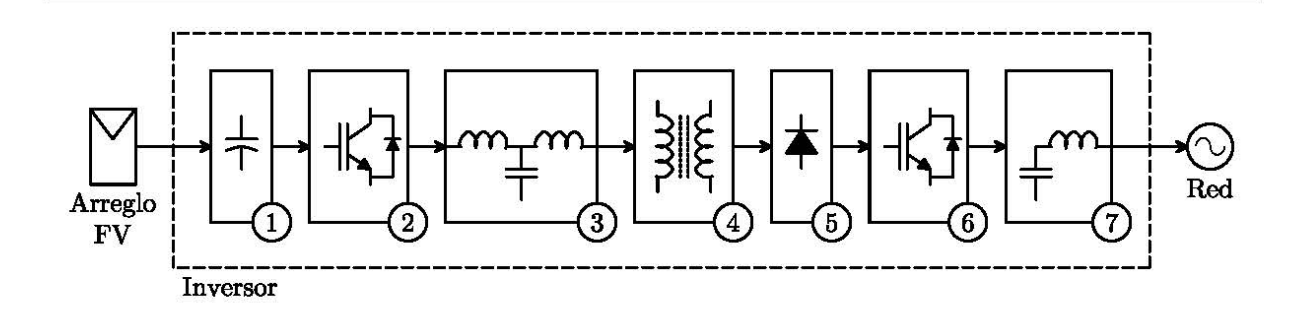

Figura 1.1: Diagrama de bloques del inversor.

- 2. Puente inversor de alta frecuencia. Es un convertidor de [CD](#page-71-0) a [CA,](#page-71-6) compuesto por cuatro interruptores de estado sólido, en configuración de puente completo. Su función es tomar la tensión de [CD](#page-71-0) del capacitor de entrada y generar una señal de [CA,](#page-71-6) de 18 kHz, modulada en ancho de pulso, [PWM](#page-72-5) (del ingl. Pulse Width Modulation), y sincronizada con la red eléctrica.
- 3. Convertidor de inmitancia. Está compuesto por un circuito LCL en configuración "T". El convertidor de inmitancia es una red de dos puertos, cuya impedancia de entrada es proporcional a la admitancia de la carga conectada en sus terminales de salida [\[8\]](#page-76-7). Su función es convertir una fuente de tensión en una fuente de corriente.
- 4. Transformador de alta frecuencia. Proporciona el aislamiento entre la etapas de [CD](#page-71-0) y [CA.](#page-71-6) En México, se exige el uso de un transformador de aislamiento (separación galvánica) para proveer protección contra la inyección de  $CD$  a la red  $[9]$ . Es preferible utilizar un transformador de alta frecuencia, por su menor costo y tama˜no que un transformador de línea  $[6]$ .
- 5. Puente rectificador. La corriente de salida del transformador pasa por el convertidor de [CA](#page-71-6) a [CD.](#page-71-0) La salida del puente es una señal de corriente de 36 kHz, cuya envolvente es una sinusoide rectificada en onda completa.
- 6. Puente inversor de baja frecuencia. También denominado "unfolding circuit", este convertidor conmuta a 60 Hz. Su función es alternar la corriente obtenida del rectificador,

en sincronía con la red eléctrica.

7. Filtro de salida. Este filtro LC reduce el contenido armónico de la corriente de salida.

La teoría referente a cada bloque se abordará en el capítulo 2 y el diseño detallado y el desarrollo del hardware del sistema se presentan en los capítulos 3 y 4, respectivamente. El capítulo 5 aborda los resultados experimentales obtenidos y los anexos contienen hojas técnicas de utilidad.

#### <span id="page-14-0"></span>1.4. Metas

- Diseñar e implementar un sistema piloto, compuesto de un inversor y su circuito de control.
- Desarrollar los dispositivos de control de la operación y de seguridad del [SFVI.](#page-72-1)
- Diseñar y desarrollar el sistema de conexión del Sistema Fotovoltaico [\(SFV\)](#page-72-6) a la red eléctrica, así como del sistema de seguridad, según sea el caso.
- Diseñar y desarrollar el sistema de monitoreo y control del [SFVI](#page-72-1) con microcontroladores de 8 bits.

# <span id="page-15-0"></span>l<br>Capítulo

### Marco teórico

#### <span id="page-15-1"></span>2.1. Sistemas Fotovoltaicos

Un [SFV](#page-72-6) es un sistema de generación flexible, aplicable tanto en pequeña como en gran escala, i. e., plantas que generan desde 3 hasta  $100 \text{ kVA}$ . El  $SFV$  es un sistema de generación que convierte la luz solar directamente en energía eléctrica, con las características apropiadas para ser utilizada por la carga destinada  $[9]$ . El equipo [FV](#page-71-2) no contiene partes móviles, requiere poco mantenimiento, tiene una larga vida ´util, genera electricidad sin producir emisiones de efecto invernadero o cualesquiera otros gases, y su operación es virtualmete silenciosa. Además, son sistemas modulares, i. e., más módulos pueden ser añadidos con facilidad para incrementar la capacidad del sistema [\[10\]](#page-77-1). Las principales desventajas de los [SFV](#page-72-6) son sus altos costos iniciales de instalación y su baja eficiencia de conversión. Gran cantidad de investigación y desarrollo en el área ha tenido como resultado que estas desventajas no se conviertan en una problemática significante [\[11\]](#page-77-2).

En esta sección se estudian las bases de la tecnología fotovoltaica, comenzando desde la descripción del efecto fotovoltaico. Se abordan las revisan actuales de celdas solares, así como sus ventajas y su eficiencia de conversión. Las celdas solares conforman módulos o paneles fotovoltaicos. Estos módulos proporcionan tensiones de operación útiles, mismas que dependen de las condiciones climáticas, i.e., de la temperatura y de la cantidad de radiación solar incidente. Estos efectos son revisados para derivar la necesidad de implementar un algoritmo de seguimiento del punto de máxima potencia.

#### <span id="page-16-0"></span>2.1.1. La celda fotovoltaica

Una celda [FV](#page-71-2) es un dispositivo electrónico que permite transformar la radiación solar en electricidad, mediante el efecto [FV](#page-71-2) [\[12\]](#page-77-3). Una celda completa es un dispositivo de dos terminales: positiva y negativa, conformada por material  $\overline{FV}$  $\overline{FV}$  $\overline{FV}$  activo, rejillas o mallas metálicas, revestimientos antirreflejantes y material de soporte  $[10]$ . Su diseño tiene por objetivo optimizar, tanto la cantidad de radiación solar absorbida, como la potencia que ésta puede entregar a una carga.

#### <span id="page-16-1"></span>2.1.1.1. El efecto fotovoltaico

La diferencia de potencial eléctrico que se presenta entre dos materiales distintos, cuando la juntura formada por estos es iluminada con fotones, se denomina efecto [FV](#page-71-2) [\[13\]](#page-77-4).

En el momento que la luz incide en la juntura, la energía de los fotones absorbidos es transferida a los electrones del material, liberando portadores de carga eléctrica. Los portadores pueden ser pares ion-electrón en un líquido electrolítico, o pares electrón-hueco en un material semiconductor sólido. Los portadores de carga próximos la juntura crean un gradiente de potencial, son acelerados en presencia de un campo eléctrico, y dan origen a una corriente eléctrica, circulando a través de un circuito externo (ver figura [2.1\)](#page-17-1).

El efecto [FV](#page-71-2) fue descubierto en 1839 por el físico francés Becquerel. El descubrimiento permaneció en laboratorio hasta 1954, cuando Bell Laboratories produjo la primera celda [FV](#page-71-2) a base de silicio. Las primeras aplicaciones de la tecnología FV fueron en los programas espaciales de EE. UU., por la capacidad energética de las celdas  $\overline{\text{FV}}$  $\overline{\text{FV}}$  $\overline{\text{FV}}$  por unidad de peso, conviertiéndose en una importante fuente de energía para los satélites. Habiendo adquirido madurez en aplicaciones espaciales, la tecnología  $\overline{FV}$  $\overline{FV}$  $\overline{FV}$  se ha extendido en aplicaciones terrestres, que van desde electrificar zonas remotas hasta inyectar energía en las líneas eléctricas [\[13\]](#page-77-4).

En 2006, el 95 % del mercado mundial  $\overline{F}V$  consistió en celdas solares de silicio cristalino

<span id="page-17-1"></span>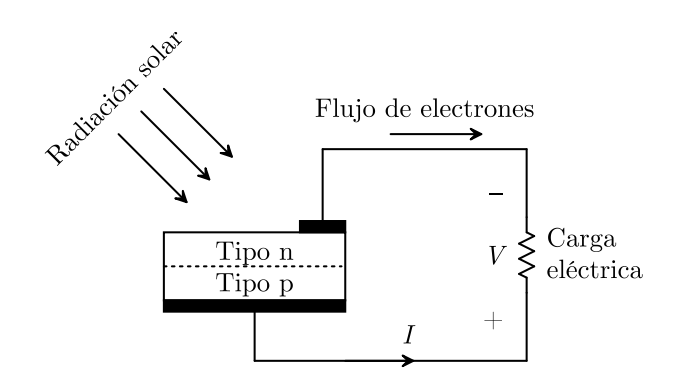

Figura 2.1: El efecto [FV.](#page-71-2)

<span id="page-17-3"></span><span id="page-17-2"></span>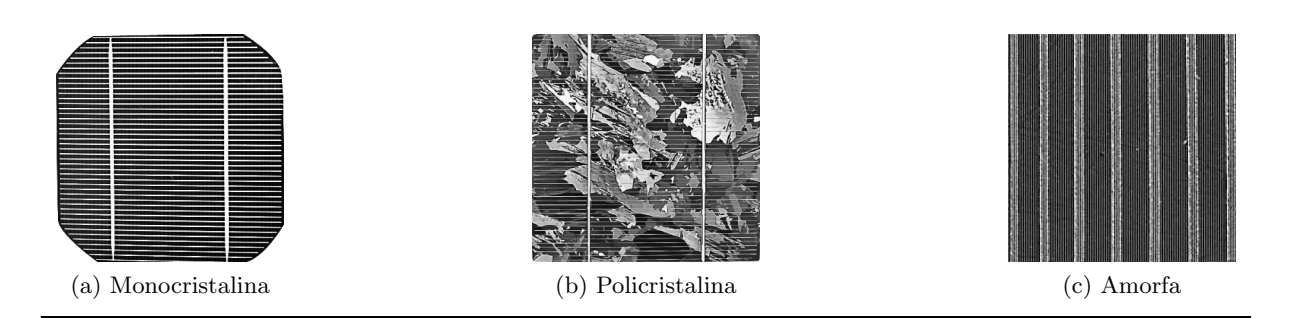

<span id="page-17-5"></span><span id="page-17-4"></span>Figura 2.2: Tipos de celdas [FV.](#page-71-2)

 $[1]$ . El silicio es un elemento químico abundante y compone el 25 % de la corteza terrestre. Los minerales de silicio son baratos, pero las celdas de silicio deben ser fabricadas individualmente por medio de un largo, complejo y costoso proceso [\[10\]](#page-77-1).

#### <span id="page-17-0"></span>2.1.1.2. Tipos de celdas fotovoltaicas

La elección del material [FV](#page-71-2) activo y su estructura atómica tiene efectos importantes en el diseño del sistema y su desempeño. El material [FV](#page-71-2) más producido es el silicio cristalino. La estructura atómica de la celda [FV](#page-71-2) puede ser monocristalina, policristalina o amorfa [\[10\]](#page-77-1).

Las celdas monocristalinas (figura [2.2a\)](#page-17-3) son fabricadas con celdas de silicio monocristalino puro. En estas celdas, el silicio tiene una sola y continua estructura cristalina, casi sin ningún defecto ni impureza. Por este motivo, son las más eficientes. Un proceso complejo de fabricación es requerido para obtener el silicio monocristalino, resultando en un costo más elevado de manufactura respecto a las otras tecnologías. Las celdas *policristalinas* (figura [2.2b\)](#page-17-4) se elaboran con numerosos granos de silicio monocristalino. Tanto el costo como la eficiencia de estas celdas son menores respecto a las celdas monocristalinas, debido a un proceso menos complejo de fabricación, donde el silicio policristalino es fundido para formar lingotes, cortado en delgadas obleas y posteriormente ensamblado para conformar estas celdas. Las celdas de silicio *amorfo* (figura [2.2c\)](#page-17-5) están conformadas de átomos de silicio distribuidos en una capa delgada y homogénea. El silicio amorfo absorbe la luz más eficazmente que el silicio cristalino, permitiendo la fabricación de celdas delgadas, depositadas en sustratos flexibles. Sin embargo, su eficiencia es la más baja.

#### <span id="page-18-0"></span>2.1.2. El módulo fotovoltaico

Las celdas  $\overline{F}V$  son frágiles, susceptibles a la corrosión por humedad o por huellas dactilares, y tienen terminales delicadas. Además, la tensión de operación de una sola celda [FV](#page-71-2) es de  $0.5$  V aproximadamente, haciéndola inútil para muchas aplicaciones. Un módulo es una colección de celdas que provee una tensión de operación utilizable. Un módulo también ofrece los medios para proteger las celdas [FV](#page-71-2) [\[10\]](#page-77-1). En [\[9\]](#page-77-0), se define el [MFV](#page-72-0) como un grupo de celdas interconectadas eléctricamente entre sí, mecánicamente agrupadas y encapsuladas en una unidad para protegerlas del medio ambiente, conformando la unidad m´as peque˜na lista para utilizarse (ver figura [2.3\)](#page-19-0).

Dependiendo del fabricante y del tipo de material  $\overline{FV}$ , los módulos tienen diferentes apariencias y características de desempeño. Los [MFV](#page-72-0) pueden ser diseñados para condiciones específicas, v. g., climas calurosos, húmedos, desérticos y gélidos. Usualmente, las celdas son conectadas en serie para generar una tensión entre  $14 \times 16$  V de operación. Posteriormente, son encapsuladas utilizando un polímero, una cubierta de vidrio frontal, y material de soporte trasero. Una caja de conexiones es ubicada en la parte trasera del [MFV](#page-72-0) para su posterior conexión con otros módulos o equipo electrónico.

Las características eléctricas reportadas por los fabricantes de [MFV](#page-72-0) son especificadas bajo

<span id="page-18-1"></span> $1<sup>1</sup>AM$  $1<sup>1</sup>AM$  (del ingl. Air Mass), es la masa de aire entre la corteza terrestre y el Sol, que afecta la distribución espectral y la intensidad de la radiación solar.

<span id="page-19-0"></span>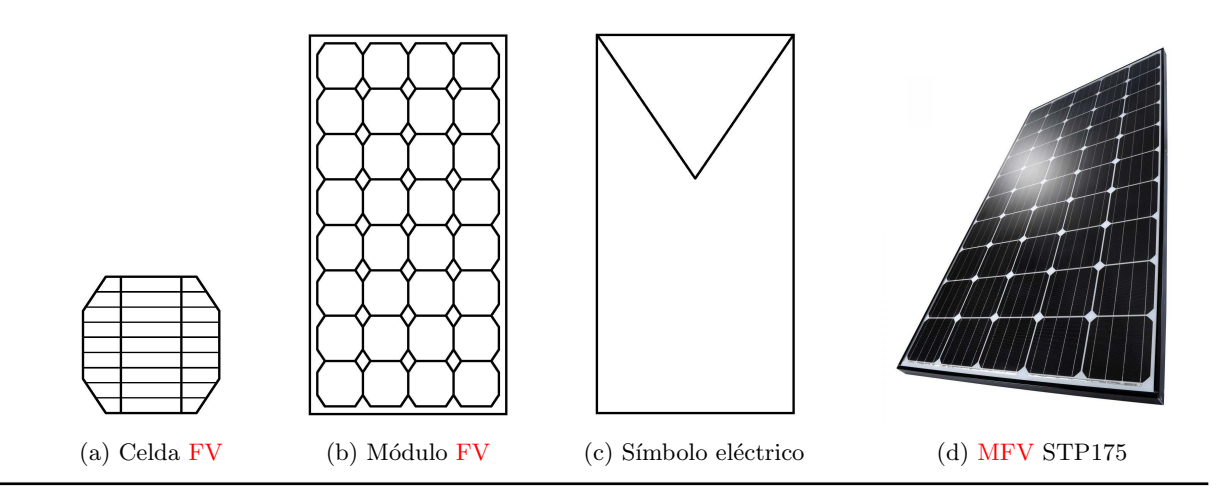

Figura 2.3: El [MFV.](#page-72-0)

<span id="page-19-1"></span>

| CEP                |                         |  |
|--------------------|-------------------------|--|
| <i>Irradiancia</i> | $1000 \,\mathrm{W/m^2}$ |  |
| Temperatura        | $25\text{ °C}$          |  |
| Espectro solar     | AM1.5 <sup>1</sup>      |  |

Cuadro 2.1: Condiciones Estándar de Prueba.

<span id="page-20-1"></span>

| Características eléctricas STP175        |        |  |
|------------------------------------------|--------|--|
| Tensión de circuito abierto $(V_{ca})$   | 44.7 V |  |
| Tensión de operación óptima $(V_{mp})$   | 35.9 V |  |
| Corriente de cortocircuito $(I_{cc})$    | 5.18 A |  |
| Corriente de operación óptima $(I_{mp})$ | 4.87 A |  |
| Potencia máxima $(P_{m\acute{a}x})$      | 175 W  |  |

Cuadro 2.2: Características eléctricas del [MFV](#page-72-0) STP175 bajo [CEP.](#page-71-5)

[CEP.](#page-71-5) Las [CEP](#page-71-5) son las condiciones para la medición de la potencia nominal de salida de las celdas o de los módulos  $\overline{FV}$ , indicadas en la tabla [2.1](#page-19-1) [\[9\]](#page-77-0).

Para el [MFV](#page-72-0) STP175 de Suntech, se reportan los parámetros mostrados en la tabla [2.2](#page-20-1) (ver anexo [B\)](#page-73-0).

#### <span id="page-20-0"></span>2.1.2.1. Curvas I-V y P-V del [MFV](#page-72-0)

La figura [2.4a](#page-21-1) muestra la curva característica I-V del [MFV](#page-72-0) para una irradiancia y temperatura específicas. La corriente en el [MFV](#page-72-0) depende de la tensión externa aplicada y de la radiación solar incidente. Cuando el [MFV](#page-72-0) es puesto en cortocircuito, la corriente es máxima (corriente de cortocircuito,  $I_{cc}$ ), y la tensión a través del módulo es 0. Cuando el [MFV](#page-72-0) se encuentra en circuito abierto, con sus terminales sin conformar ningún circuito, la tensión está en su valor máximo (tensión de circuito abierto,  $V_{ca}$ ), y la corriente es 0. En ambos casos, en cortocircuito o en circuito abierto, la potencia es 0. Entre cortocircuito y circuito abierto, la potencia de salida es mayor que 0. Para representar la curva I-V mostrada en la figura [2.4a,](#page-21-1) se utilizó una convención de signos: se toma como positiva la corriente generada por el [MFV,](#page-72-0) cuando una tensión positiva es aplicada en sus terminales [\[10\]](#page-77-1).

Si el [MFV](#page-72-0) es conectado a un resistor variable, de resistencia  $R$ , el punto de operación es determinado por la intersección de la curva característica I-V del [MFV](#page-72-0) con la curva I-V de la carga. Como se observa en la figura [2.4a,](#page-21-1) la curva característica para una carga resistiva es una línea recta, parte del origen y tiene una pendiente igual a  $1/R$ . Si la resistencia tiene un valor pequeño,  $R_A$ , el módulo opera en el punto A, en la región donde el [MFV](#page-72-0) se comporta como

<span id="page-21-1"></span><span id="page-21-0"></span>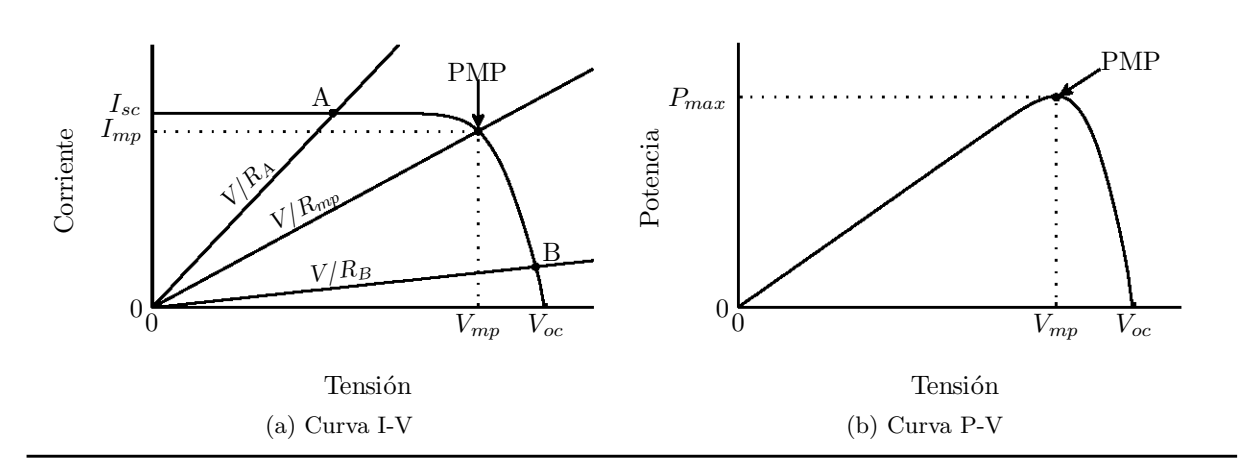

<span id="page-21-2"></span>Figura 2.4: Curvas características del [MFV.](#page-72-0)

una fuente de corriente constante. Por otra parte, si la resistencia tiene un valor grande,  $R_B$ , el módulo opera en el punto B, correspondiente a la región donde el [MFV](#page-72-0) se comporta como una fuente de tensi´on constante, con una resistencia interna. La potencia se calcula como el producto de la tensión por la corriente. Graficando la potencia calculada contra la tensión se obtiene la curva del la figura [2.4b.](#page-21-2) Esta curva contiene el Punto de Máxima Potencia [\(PMP\)](#page-72-7), donde la tensión y corriente del [MFV](#page-72-0) son  $V_{mp}$  e  $I_{mp}$ , respectivamente. La resistencia de carga es óptima, de valor  $R_{mp}$ , y la potencia disipada en ésta es máxima, dada por

$$
P_{m\acute{a}x} = I_{mp}V_{mp} \tag{2.1}
$$

Dado  $P_{\text{max}}$ , un parámetro adicional llamado *factor de forma*, FF, puede ser calculado como

$$
FF = \frac{P_{\text{m\'ax}}}{I_{cc}V_{ca}}
$$
  
= 
$$
\frac{I_{\text{mp}}V_{\text{mp}}}{I_{cc}V_{ca}}
$$
 (2.2)

El factor de forma es una medida de la curva característica I-V real. Para [MFV](#page-72-0) con celdas

de buena calidad, su valor es mayor que 0.7. El factor de forma decrece a medida que la temperatura el módulo se incrementa [\[10\]](#page-77-1).

#### <span id="page-22-0"></span>2.1.2.2. Eficiencia de los [MFV](#page-72-0)

En los [MFV,](#page-72-0) la eficiencia de conversión,  $\eta_{fv}$ , está definida por

$$
\eta_{fv} = \frac{\text{Potencia eléctrica de salida}}{\text{Potencia solar incidente}} \tag{2.3}
$$

Entonces, a mayor eficiencia, mayor potencia de salida es obtenida bajo una determinada iluminación  $[13]$ . Los [MFV,](#page-72-0) en general, poseen una eficiencia baja, porque un solo electrón es liberado cuando el fotón incidente le cede su energía, independientemente de la intensidad de ésta  $[10]$ . En  $[12]$ , se exponen las causas principales que explican por qué las eficiencias de conversión, en la práctica, no son superiores al  $15\%$ . Cabe citar:

- Reflexión en la cara anterior de la celda.
- Un pobre factor de forma.
- Pérdidas por resistencias parásitas serie y paralelo, debidas a la fabricación y a la geometría del dispositivo.
- Recombinación de portadores en el material semiconductor.
- Fotones no absorbidos cuya energía no se traduce en potencia útil en la carga.

La tabla [2.3](#page-23-0) enlista la eficiencia y el área por unidad de potencia requerida para diferentes [MFV,](#page-72-0) según el tipo celdas [FV](#page-71-2) que los conforman.

#### <span id="page-22-1"></span>2.1.2.3. Modelo matemático del [MFV](#page-72-0)

El modelo matemático presentado en  $[10]$ , tiene la ventaja de que puede ser utilizado con parámetros estándar que los fabricantes de [MFV](#page-72-0) proporcionan es sus hojas de especificaciones.

La corriente en el módulo  $I_{fv}$ , bajo condiciones arbitrarias de operación, puede ser descrita por

<span id="page-23-0"></span>

| Tecnología     | Eficiencia típica<br>en la celda FV $(\%)$ | Eficiencia típica<br>en el MFV $(\%)$ | Area requerida<br>$\rm (m^2/W)$ |
|----------------|--------------------------------------------|---------------------------------------|---------------------------------|
| Monocristalina | 13-17                                      | $12 - 15$                             | $7-9$                           |
| Policristalina | $12 - 15$                                  | $11 - 14$                             | $7-10$                          |
| Amorfa         | $-5 - 7$                                   | $-5-6$                                | $14 - 20$                       |

Cuadro 2.3: Eficiencias típicas y área requerida del [MFV](#page-72-0)  $[1, 2]$  $[1, 2]$  $[1, 2]$ .

<span id="page-23-1"></span>
$$
I_{fv} = I_{cc} \left[ 1 - \exp\left(\frac{V_{fv} - V_{ca} + R_s I_{fv}}{N_s V_t}\right) \right]
$$
 (2.4)

donde

 $V_{fv} \;\; = \;\;$  Tensión de salida del [MFV](#page-72-0) (V).  $I_{cc}\;\;=\;\;$  Corriente de cortocircuito del [MFV](#page-72-0) (V).  $V_{ca}$  = Tensión de circuito abierto del [MFV](#page-72-0) (A).  $R_s$  = Resistencia serie equivalente del [MFV](#page-72-0) (Ω).  $N_s \;\; = \;\;$  Número de celdas [FV](#page-71-2) conectadas en serie.  $V_t$  = Tensión térmica (V).

Cabe notar que en la ecuación [2.4,](#page-23-1) la corriente del [MFV,](#page-72-0)  $I_{fv}$ , es una función implícita.

La tensión térmica es función de la temperatura del módulo, y se calcula como

$$
V_t = \frac{KT}{Q}
$$

donde

<span id="page-24-1"></span>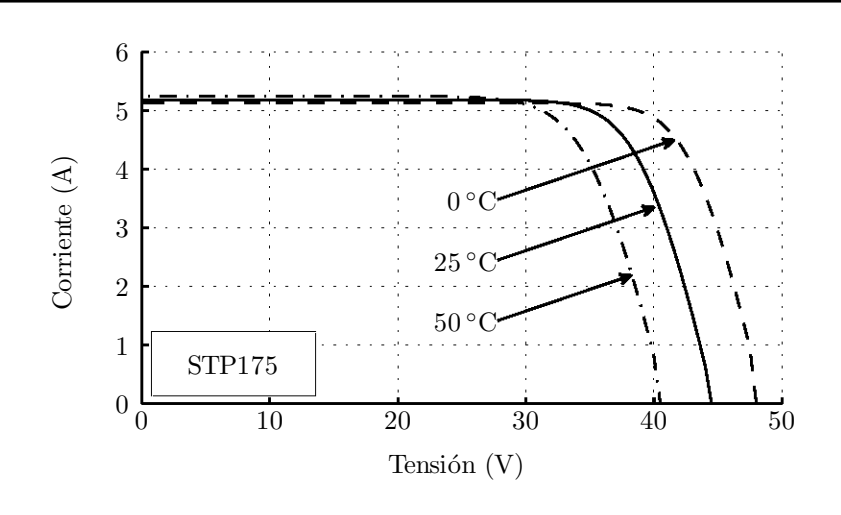

Figura 2.5: Efecto de la temperatura en la curva I-V del [MFV](#page-72-0) STP175.

- $T =$  Temperatura absoluta en el semiconductor  $(K)$ .
- K = Constante de Boltzmann =  $1.381 \times 10^{-23}$  J/K.
- $Q = \text{Carga del electrón} = 1.602 \times 10^{-19} \text{ J/V}.$

#### <span id="page-24-0"></span>2.1.2.4. Efecto de la temperatura

El efecto principal de la temperatura en el [MFV](#page-72-0) es sobre la tensión de circuito abierto, misma que decrece linealmente con el incremento de ´esta; por consiguiente, la eficiencia del módulo también decrece  $[10]$ . La corriente de cortocircuito aumenta ligeramente con el incremento de la temperatura. La figura [2.5](#page-24-1) muestra la curva I-V del [MFV](#page-72-0) STP175, al simular su comportamiento bajo tres valores diferentes de temperatura.

Sean  $I_0$  y  $V_0$  la corriente de cortocircuito y la tensión de circuito abierto, a la temperatura de referencia,  $T_0$  y sean  $\alpha$  y  $\beta$  sus respectivos coeficientes térmicos. Si la temperatura de operación es incrementada en  $\Delta T$ , entonces la corriente y tensión nuevas están dadas por

<span id="page-25-0"></span>

| Coeficientes térmicos STP175                                          |                                |
|-----------------------------------------------------------------------|--------------------------------|
| Coeficiente térmico de $I_{cc}(\alpha)$                               | $0.045\,\%/^{\circ}\mathrm{C}$ |
| Coeficiente térmico de $V_{ca}$ ( $\beta$ )                           | $-0.34\,\%/^{\circ}\mathrm{C}$ |
| Coeficiente térmico de la potencia mámima $(P_{\hat{max}})$ -0.47%/°C |                                |

Cuadro 2.4: Coeficientes térmicos del [MFV](#page-72-0) STP175.

$$
I_{cc} = I_0 \left( 1 + \alpha \cdot \Delta T \right) \tag{2.5}
$$

$$
V_{ca} = V_0 \left( 1 + \beta \cdot \Delta T \right) \tag{2.6}
$$

La corriente y tensión de operación cambian aproximadamente en la misma proporción que la corriente de cortocircuito y la tensión de circuito abierto  $\left[13\right]$ . Entonces, la potencia nueva,  $P$ , puede expresarse, ignorando un término pequeño, como

$$
P = P_0 \left[ 1 + (\alpha + \beta) \cdot \Delta T \right] \tag{2.7}
$$

Para celdas de silicio cristalino, valores típicos de  $\alpha$  y  $\beta$  son  $0.05\,\%$ /°C y  $-0.5\,\%$ /°C, respectivamente [\[13\]](#page-77-4). Por lo tanto, la nueva potencia es

<span id="page-25-1"></span>
$$
P = P_0 [1 + (0.0005 - 0.005) \cdot \Delta T]
$$
  
=  $P_0 (1 - 0.0045 \cdot \Delta T)$  (2.8)

La expresión [2.8](#page-25-1) indica que, por cada grado centígrado que se incrementa la temperatura del [MFV](#page-72-0) sobre la temperatura de referencia, la potencia de salida decrece en 0.45 %. Como el incremento en la corriente es mucho menor que el decremento en la tensión, el efecto neto es el decremento de la potencia a temperaturas de operación elevadas. Para el [MFV](#page-72-0) STP175, los coeficientes térmicos reportados se muestran en la tabla [2.4.](#page-25-0)

<span id="page-26-1"></span>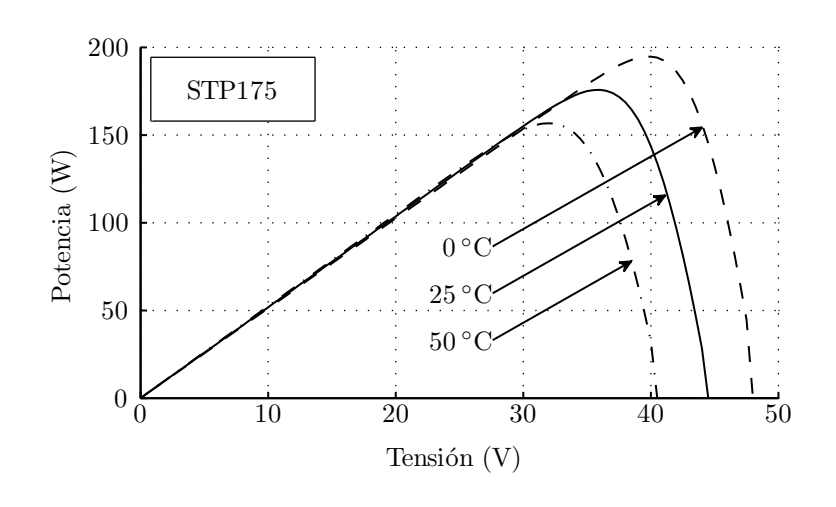

Figura 2.6: Efecto de la temperatura en la curva P-V del [MFV](#page-72-0) STP175.

El efecto de variar la temperatura en la potencia de salida es mostrado en la figura [2.6.](#page-26-1) Es claro que el [PMP](#page-72-7) se alcanza en tres distintas tensiones de operación del [MFV.](#page-72-0) Es por esto que el sistema debe ser capaz de cambiar el punto de operación de acuerdo a las condiciones climáticas. Esto se denomina Seguimiento del Punto de Máxima Potencia [\(SPMP\)](#page-72-8) o [MPPT](#page-72-9) (del ingl. Maximun Power Point Tracking).

#### <span id="page-26-0"></span>2.1.2.5. Efecto de la irradiancia

En la figura [2.7,](#page-27-1) se muestra la curva I-V cuando se simula [MFV](#page-72-0) STP175 con variaciones de irradiancia. La magnitud de la corriente de cortocircuito está a su máximo valor en un día soleado. En un día parcialmente nublado, la corriente se reduce en proporción directa con la intensidad de la radiación solar. La curva I-V se desplaza hacia abajo para una intensidad solar menor, como se observa en la figura [2.7.](#page-27-1) En un día nublado, la corriente de cortocircuito decrece notablemente. Sin embargo, la variación en la tensión de circuito abierto es pequeña, y tiene una relación logarítmica con la irradiancia.

Sean  $I_0$  y  $V_0$  la corriente de cortocircuito y la tensión de circuito abierto a la irradiancia y temperatura de referencia,  $G_0$  y  $T_0$ , respectivamente. Las nuevas corriente y tensión cambian debido al efecto de los cambios de la irradiancia que incide en el [MFV,](#page-72-0) y puede deducirse que

<span id="page-27-1"></span>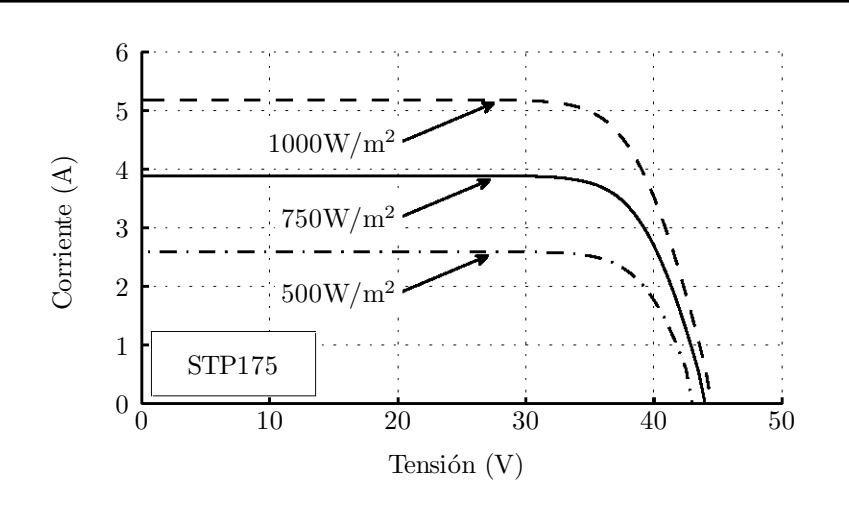

Figura 2.7: Influencia de la irradiancia en la curva I-V del [MFV](#page-72-0) STP175

$$
I_{cc} = I_0 \frac{G}{G_0} \tag{2.9}
$$

$$
V_{ca} = V_0 + N_s \frac{KT_0}{Q} \ln\left(\frac{G}{G_0}\right) \tag{2.10}
$$

Debido a que las variaciones de  $V_{ca}$  son pequeñas en un rango de operación práctico, la eficiencia de conversión es prácticamente la misma. Por lo tanto, puede concluirse que, en un día nublado obtenemos menor potencia del [MFV](#page-72-0) sólo porque es menor la energía solar irradiada sobre el mismo [\[13\]](#page-77-4). La figura [2.8](#page-28-0) muestra el efecto de los cambios de irradiancia en la potencia del módulo STP175.

#### <span id="page-27-0"></span>2.1.2.6. Interconexión de Sistemas Fotovoltaicos con la red eléctrica

En años recientes, ha crecido el interés en sistemas de generación [FV](#page-71-2) pequeños, diseñados para instalarse en las azoteas de residencias privadas [\[14\]](#page-77-5). También es una práctica usual el interconectar el [SFV](#page-72-6) a la red eléctrica local  $[6]$ . En  $[9]$ , se define el Sistema Fotovoltaico Interconectado a la Red [\(SFVI\)](#page-72-1), como un sistema de generación eléctrica en el que la energía

<span id="page-28-0"></span>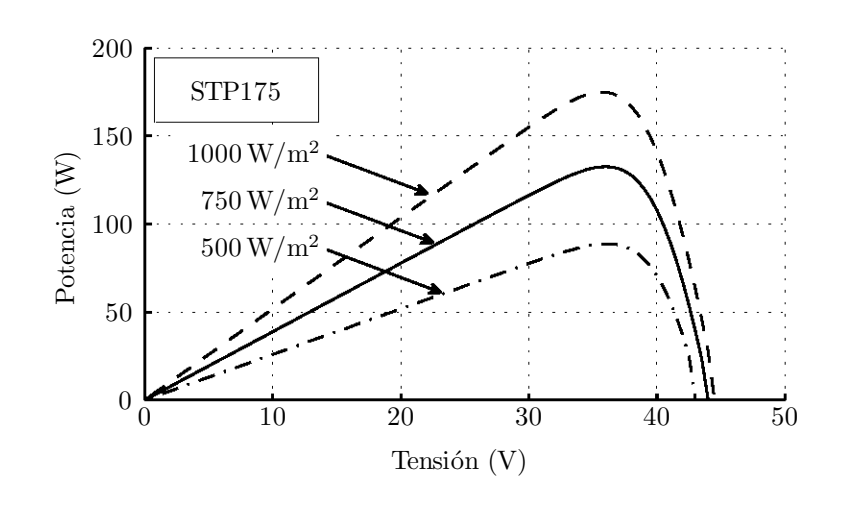

Figura 2.8: Influencia de la irradiancia en la curva P-V del [MFV](#page-72-0) STP175

<span id="page-28-1"></span>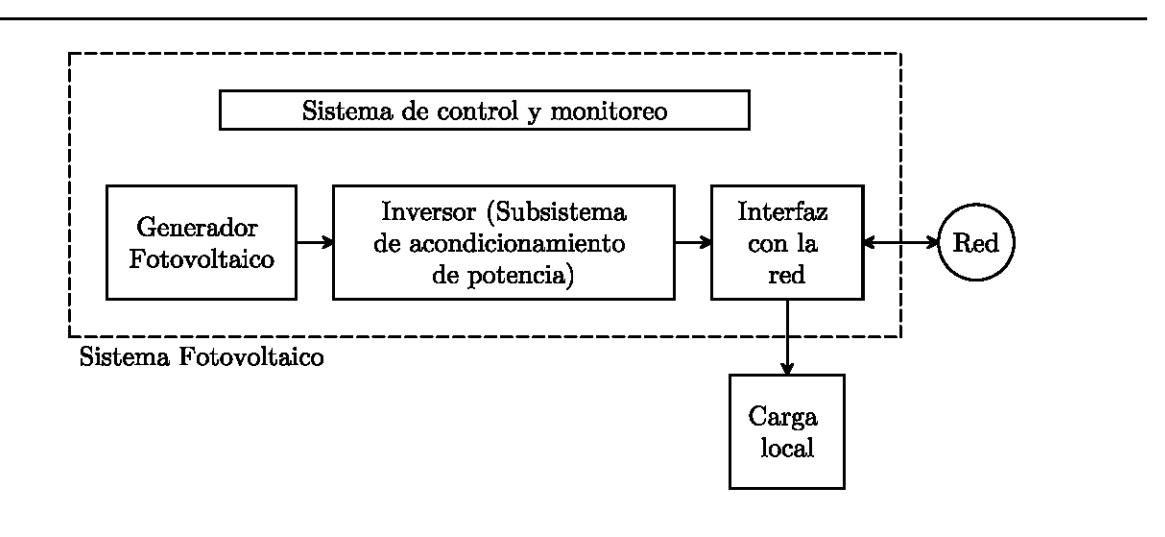

Figura 2.9: Diagrama de bloques del [SFVI.](#page-72-1)

en [CD](#page-71-0) del  $\text{GFV}^2$  $\text{GFV}^2$  $\text{GFV}^2$  $\text{GFV}^2$  es convertida en energía en [CA,](#page-71-6) a la tensión y frecuencia de la red eléctrica y sincronizada con ella. Al conectarse en paralelo con la red, el [SFV](#page-72-6) contribuye al suministro de la energía demandada a la red. Si existe una carga local en el inmueble, ésta debe ser alimentada por cualesquiera de las dos fuentes o por ambas simultáneamente, dependiendo de los valores instantáneos de la carga y de la potencia de salida del [SFV.](#page-72-6) Cualquier superávit de potencia del [SFV](#page-72-6) es inyectado a la red eléctrica y cualquier déficit es demandado a ésta. En otras palabras, durante el d´ıa, la electricidad generada por el [SFV](#page-72-6) puede ser utilizada inmediatamente o ser "vendida" a la compañía suministradora de electricidad, y, durante la noche, el [SFV](#page-72-6) no puede proveer la electricidad requerida, por lo que la potencia es tomada de la red. En efecto, la red está actuando como un sistema de almacenamiento de energía, lo que significa que no es necesario que el  $S<sub>FW</sub>$  incluya bancos de baterías para esta tarea [\[10\]](#page-77-1). La corriente suministrada a la red debe ser sinusoidal, con bajo contenido armónico y con un Factor de Potencia [\(FP\)](#page-71-9) cercano a la unidad [\[6\]](#page-76-5). La figura [2.9](#page-28-1) muestra el diagrama de bloques de un [SFVI;](#page-72-1) las flechas indican el sentido flujo de la energía.

#### <span id="page-29-0"></span>2.2. Inversor

Dentro de un [SFVI,](#page-72-1) el inversor o [GCI](#page-71-3) (del ingl. Grid Connected Inverter), es el dispositivo electrónico de potencia cuya función principal es convertir la señal de [CD](#page-71-0) del [GFV](#page-71-7) en una señal de [CA](#page-71-6) sincronizada con la red. La salida de CA puede ser monofásica o trifásica. Adicionalmente realiza otras funciones de protección y control para el funcionamiento eficiente y seguro del [SFVI.](#page-72-1) Este equipo también es referenciado como subsistema de acondicionamiento de potencia [\[9\]](#page-77-0). Numerosos tipos de inversores est´an disponibles en el mercado, pero no todos son adecuados para suministrar potencia a la red eléctrica  $[10]$ .

El inversor es el elemento principal para la interconexión de un [SFV](#page-72-6) con la red eléctrica. Esta interconexión comprende dos objetivos principales  $[15]$ :

Asegurar que el [GFV](#page-71-7) opere en el [PMP.](#page-72-7)

<span id="page-29-1"></span> ${}^{2}$ El [GFV](#page-71-7) se compone de un arreglo de paneles solares así como de estructuras de montaje, puesta a tierra y accesorios eléctricos  $[9]$ .

 $\blacksquare$  Invectar una corriente sinusoidal a la red eléctrica.

Es deseable operar en el punto de máxima potencia, [PMP,](#page-72-7) y, para asegurar que el arreglo se mantenga operando en esta condición, un algoritmo de [SPMP.](#page-72-8) Idealmente, una señal de corriente continua [\(CC\)](#page-71-10) debe ser demandada del [GFV.](#page-71-7)

Todos los inversores pueden operar por medio del control de encendido y apagado de interruptores controlables. La categoría de los semiconductores de potencia incluye una gran variedad de dispositivos, incluyendo [BJT](#page-71-11) (del ingl. Bipolar Junction Transistor), [MOSFET](#page-72-10) (del ingl. Metal Oxide Semiconductor Field Effect Transistor), [GTO](#page-72-11) (del ingl. Gate Turn off Thyristor), [IGBT](#page-72-12) (del ingl. Isolated Gate Bipolar Transistor), etc. Inversores modernos utilizan el [IGBT](#page-72-12) como dispositivo de conmutación principal  $[6]$ . EL [MOSFET](#page-72-10) es utilizado especialmente en aplicaciones de baja tensión, baja potencia y en aquellas aplicaciones donde se requiere una alta eficiencia así como una alta frecuencia de conmutación. Los criterios más importantes para la selección de los transistores, en aplicaciones de electrónica de potencia, comprenden: capacidad de cada dispositivo, pérdidas por conducción, pérdidas de conmutación, frecuencia de conmutación, estrategia de control y el costo.

El precio de los [MFV,](#page-72-0) fue en el pasado la principal contribución al costo total del sistema. Debido a la fabricación en masa de estos módulos, su precio mantiene una tendencia a la baja, v. g., en 1992, el precio del [MFV](#page-72-0) por watt era de 4.4 a 7.9 dólares americanos, y actualmente el precio oscila entre 2.6 y 3.5 dólares  $[15]$ . El precio del inversor se está volviendo visible en el costo total del sistema. Por esta razón, el enfoque actual cae en nuevas, económicas e innovativas soluciones para el diseño de inversores. Esto ha llevado a a una gran diversidad de inversores y nuevas configuraciones en [SFVI.](#page-72-1)

El inversor es caracterizado por la potencia que puede suministrar a una determinada carga (desde unos watts hasta varios megawatts), y por una eficiencia que dependiente de la potencia entregada. Además de mantener, en valor eficaz, una tensión constante o una corriente constante a la salida de [CA,](#page-71-6) el inversor debe convertir la potencia de entrada,  $P_{fv}$ , en la potencia de salida,  $P_g$ , con la mayor eficiencia posible,  $\eta$ , dada por

$$
\eta = \frac{P_g}{P_{fv}}
$$
  
= 
$$
\frac{I_g V_g \cos \varphi}{I_{fv} V_{fv}}
$$
 (2.11)

donde

 $\cos \varphi = \text{Factor de potencia.}$  $I_g$  = Corriente eficaz de salida del inversor (A).  $V_g$  = Tensión eficaz en la red eléctrica (V).

Asumiendo que tanto la tensión como la corriente contienen únicamente la componente fundamental, y que se encuentran en fase, la potencia instantánea,  $p_g$ , inyectada a la red es igual a

<span id="page-31-1"></span>
$$
p_g(t) = 2P_g \cdot \sin^2(\omega_g t) \tag{2.12}
$$

donde $P_g$ es la potencia promedio inyectada a la red, $\omega_g$ es la frecuencia angular y  $t$ es el tiempo.

#### <span id="page-31-0"></span>2.2.1. Evolución de los inversores

El primer acercamiento en [SFVI,](#page-72-1) ilustrado en la figura [2.10a,](#page-32-1) ocupaba inversores centralizados, que interconectaban un gran número de [MFV](#page-72-0) a la red. En estos sistemas, los módulos eran divididos en conexiones en serie, denominadas ramas o strings, cada una, generando una tensión suficientemente alta para evitar su amplificación. Estas ramas se conectaban en paralelo utilizando diodos de bloqueo, con objeto de alcanzar altos niveles de potencia. El inversor centralizado tiene serias limitaciones, i. e., cables de [CD](#page-71-0) de alta tensión, pérdidas de potencia debidas a la configuración centralizada, debida a la generación

<span id="page-32-0"></span>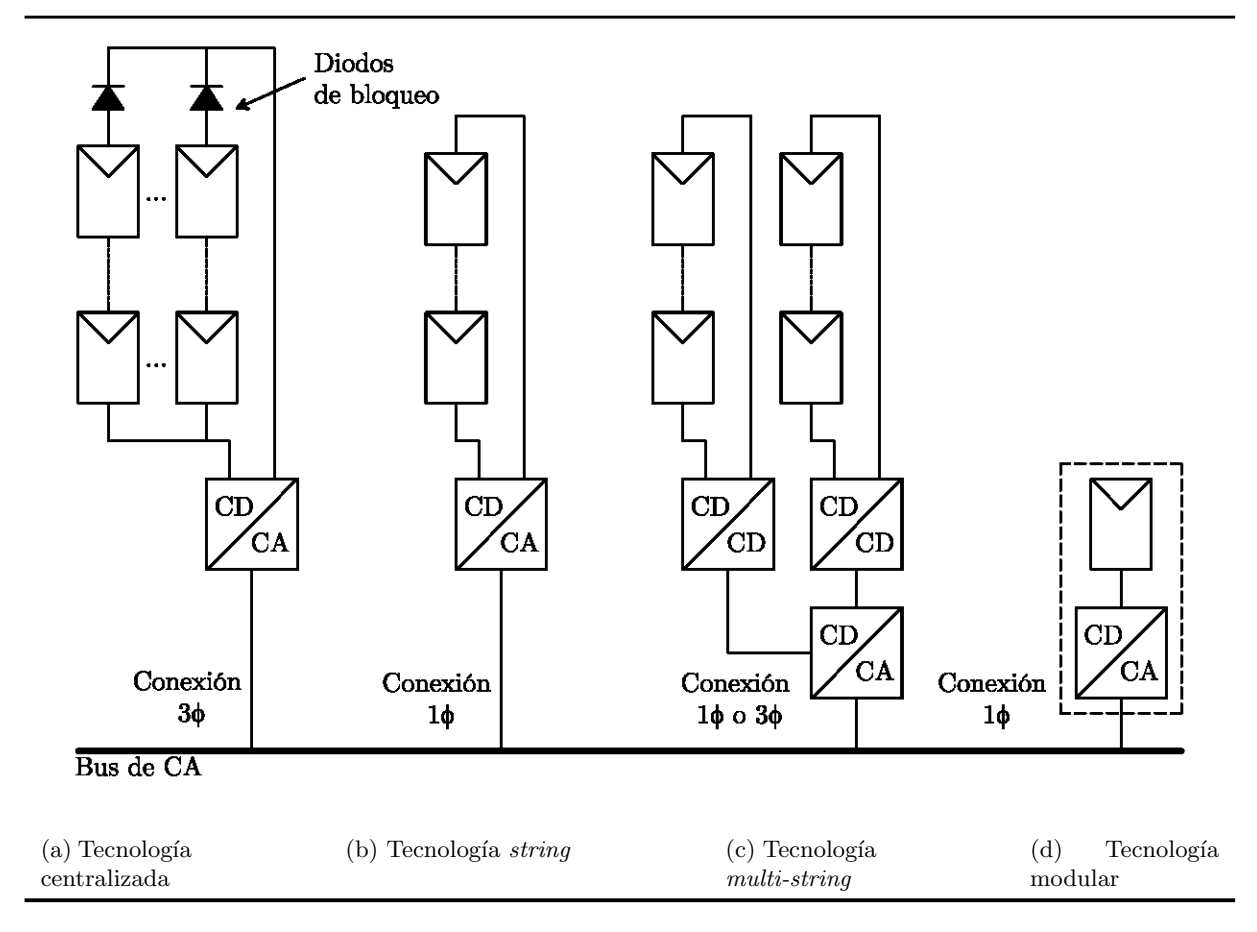

<span id="page-32-5"></span><span id="page-32-4"></span><span id="page-32-3"></span>Figura 2.10: Evolución del [GCI.](#page-71-3)

<span id="page-32-1"></span>desbalanceada<sup>[3](#page-32-2)</sup> de los [MFV,](#page-72-0) pérdidas en los diodos de bloqueo, y poca flexibilidad en cuanto a su diseño [\[15\]](#page-77-6). La interfaz con la red, en estos inversores, era conmutada por línea por medio de tiristores, envolviendo un alto contenido arm´onico y un pobre factor de potencia. Esto condujo a nuevos desarrollos que cumplieran los estándares emergentes, mismos que tiene que ver con la calidad de la potencia inyectada.

Los inversores actuales comprenden la tecnología string y la tecnología modular. La tecnología string, mostrada en la figura [2.10b,](#page-32-3) es una versión reducida del inversor centralizado. La tensión de entrada puede ser lo suficientemente alta para evitar posterior amplificación. Para una tensión de la red de 127 V de la Ciudad de México, el inversor SUNNY BOY 700

<span id="page-32-2"></span> ${}^{3}$ La generación desbalanceada ocurre cuando uno o más [MFV](#page-72-0) están parcialmente sombreados. La corriente generada por un m´odulo sombreado decrece sustancialmente, causando que la potencia entregada por toda la rama decrezca.

de SMA, ubicado en el Centro de Ciencias Aplicadas y Desarrollo Tecnológico [\(CCADET\)](#page-71-12) de la Universidad Nacional Autónoma de México [\(UNAM\)](#page-72-13), utiliza 5 [MFV](#page-72-0) STP175 conectados en serie. Esta rama alcanza una tensión de hasta 240 V, lo que implica que los [MOSFET](#page-72-10) o [IGBT](#page-72-12) que utiliza, deben soportar tensiones de por lo menos 300 V (tomando en cuenta un margen de seguridad de  $25\%$ ). Sin embargo, la tensión de operación de este inversor es de 73-150 V. Existe la posibilidad de utilizar un menor n´umero de m´odulos conectados en serie, si un convertidor [CD-CD](#page-71-0) o un transformador es utilizado para amplificar la tensión. No existen p´erdidas asociadas a los diodos de bloqueo y cada rama puede tener su propio control [MPPT.](#page-72-9) Esto incremente la eficiencia respecto al inversor centralizado, adem´as de disminuir su costo debido a su producción en masa.

La tecnología modular, representada en la figura [2.10d,](#page-32-4) es la integración de un [MFV](#page-72-0) y un [GCI](#page-71-3) en u sólo dispositivo. Elimina las pérdidas de potencia debidas a la generación desbalanceada, debido a que sólo utiliza un módulo, lo que optimiza el control [MPPT.](#page-72-9) Facilita el incremento de la capacidad del sistema completo, por su estructura modular, convirtiéndose un dispositivo "*plug and play*" para los usuarios finales. Por un lado, la amplificación de tensión puede disminuir la eficiencia e incrementar su precio por watt, debido a las topologías complejas utilizadas. Por otro lado, la producción en masa de éstos inversores disminuye su costo de manufactura y venta. Estos inversores son autoconmutados, mejorando la calidad de potencia inyectada a la red, cubriendo los estándares actuales.

La tecnología muti-string, representada en  $2.10c$ , es la evolución de la tecnología string, en la cual cada rama es conectada, por medio de su propio convertidor [CD-CD,](#page-71-0) a un convertidor [CA-](#page-71-6)[CD](#page-71-0) común. De este modo, cada rama puede ser controlada individualmente y así, el operador puede implementar su propia planta generadora con pocos [MFV.](#page-72-0) En esta plataforma, la capacidad del sistema se incremente al agregar otra rama con su convertidor, alcanzando flexibilidad y alta eficiencia.

#### <span id="page-34-0"></span>2.2.2. Clasificación de los inversores

Los inversores pueden encontrarse en una gran variedad de formas, incluyendo los de puente completo o medio puente, monofásicos o trifásicos, de fuente de corriente, [CSI](#page-71-4) (del ingl. Current Source Inverter), o de fuente de tensión, [VSI](#page-72-2) (del ingl. Voltage Source Inverter), los conmutados por l´ınea o autoconmutados, de alta frecuencia o baja frecuencia, etc. Estas categorías dependen de los criterios de clasificación. Algunos criterios son: configuración del circuito de potencia, número de fases, el tipo de entrada de [CD,](#page-71-0) método de conmutación, frecuencia de conmutación, etc. Con el objetivo de establecer orden en la clasificación, en este texto se toman los 4 criterios encontrados en [\[15\]](#page-77-6). Estos criterios son:

- El número de etapas de potencia en cascada.
- El tipo de desacople (filtro) de potencia entre el [MFV](#page-72-0) y la red.
- El transformador de aislamiento entre las etapas de [CD](#page-71-0) y [CA.](#page-71-6)
- El tipo de interfaz con la red.

#### <span id="page-34-1"></span>2.2.2.1. Clasificación de los inversores de acuerdo al número de etapas de potencia en cascada

El inversor de una etapa, mostrado en la figura  $2.11$ , debe realizar múltiples tareas simultáneamente, i.e., [MPPT,](#page-72-9) control de corriente inyectada y, posiblemente, amplificación de tensión. Las ventajas de este tipo de inversor son: alta eficiencia, bajo costo y sencilla implementación  $[16]$ . Entre sus desventajas, se tiene que la tensión de [CD](#page-71-0) del [GFV](#page-71-7) debe ser mayor que la tensión pico de  $CA$  a la salida y, por otro lado, el control es complejo por las diversas funciones que debe cumplir  $[17]$ . Esta configuración es típica en los inversores centralizados. El inversor debe ser diseñado para manejar el doble de su potencia nominal, de acuerdo con la ecuación [2.12.](#page-31-1)

La figura [2.12](#page-35-1) presenta un inversor de dos etapas. El convertidor [CD-CD](#page-71-0) es ahora el que se encarga del control [MPPT.](#page-72-9) Este convertidor eleva la tensión por encima de la tensión pico en la red; de este modo el inversor puede inyectar corriente en la red sin requerir de

<span id="page-35-0"></span>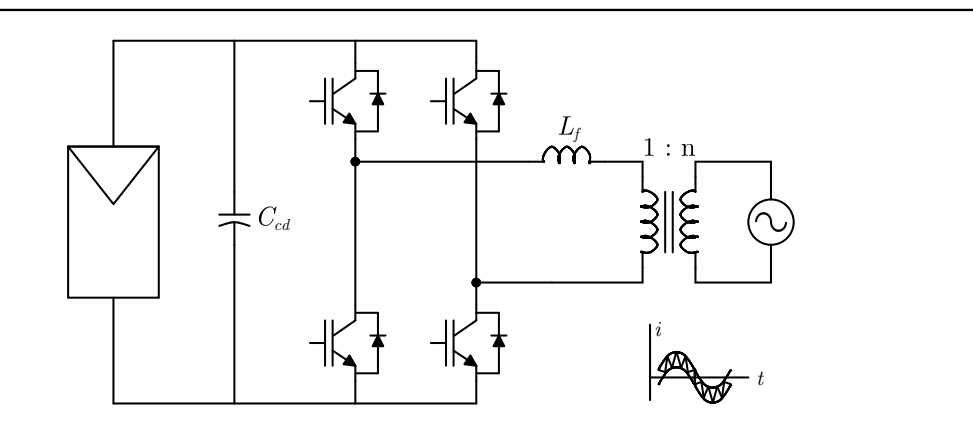

Figura 2.11: [GCI](#page-71-3) de una etapa.

<span id="page-35-1"></span>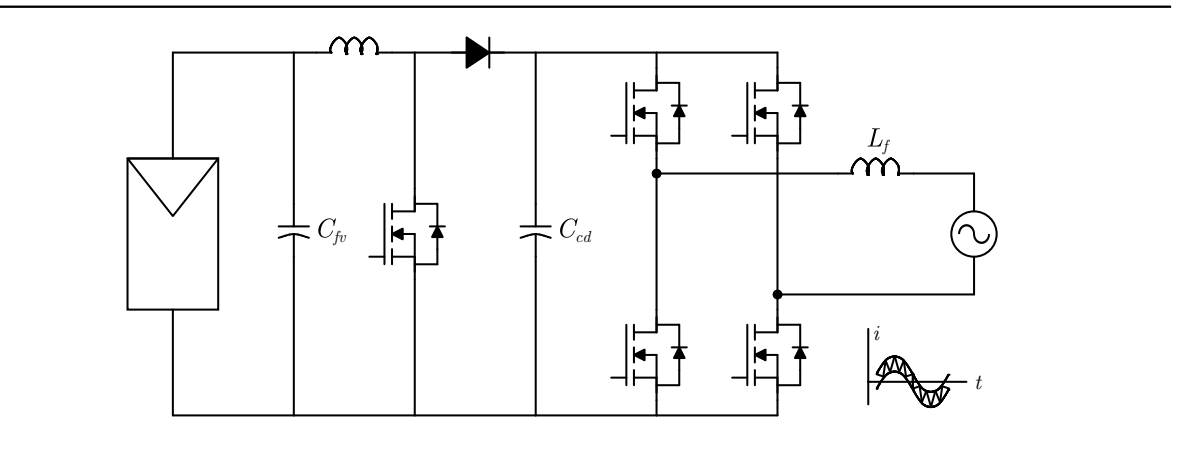

Figura 2.12: [GCI](#page-71-3) de dos etapas en cascada.

un transformador. Si la potencia nominal es baja, la corriente de salida es regulada por un control por histéresis de corriente u operación bang-bang. Para potencias nominales altas, es recomendable utilizar un esquema [PWM](#page-72-5) [\[15\]](#page-77-6). Entre las ventajas, se puede mencionar que el control de todo el sistema se simplifica, dado que cada etapa del sistema se encarga de realizar una tarea específica; además, no se requiere que el [GFV](#page-71-7) esté compuesto por varios [MFV](#page-72-0) en serie para tener tensiones elevadas, debido a que la elevación de tensión la realiza el convertidor [CD-CD.](#page-71-0) Por otro lado, este convertidor requiere una cantidad considerable de dispositivos adicionales, produce pérdidas por conducción, y eleva el costo total del sistema [\[16\]](#page-77-7).
<span id="page-36-1"></span>

| Etapas          |                  | 2              |
|-----------------|------------------|----------------|
| $P_{\hat{max}}$ | 160 W            | 160 W          |
| $\omega_q$      | $100\pi$ rad/s   | $100\pi$ rad/s |
| $V_{mp}$        | 35 V             | 380 V          |
| $V_{rizo}$      | 6 V              | 40 V           |
| $C_{fv}$        | $2.4 \text{ mF}$ | $33 \mu F$     |

Cuadro 2.5: Dimensionamiento del capacitor de desacoplamiento.

### 2.2.2.2. Clasificación de los inversores de acuerdo al elemento de desacoplamiento

La ecuación [2.12](#page-31-0) establece que la potencia transferida a la red tiene una forma de onda sinusoidal, elevada a la segunda potencia. Esta es la razón por la que el inversor debe tener un elemento o dispositivo de desacoplamiento (decoupling device), en la etapa de [CD.](#page-71-0)

El desacoplamiento es usualmente conseguido con un capacitor electrolítico  $[15]$ . Sin embargo, estos capacitores disminuyen la vida útil de este sistema, razón por la cual su valor debe ser lo más pequeño posible. El capacitor es conectado en paralelo con el [GFV](#page-71-1) o situado en el bus de [CD,](#page-71-0) entre las etapas que componen el inversor, tal y como se observa en las figuras [2.11](#page-35-0) y [2.12.](#page-35-1) El capacitor de desacoplamiento,  $C_{fv}$ , es dimensionado de acuerdo con

<span id="page-36-0"></span>
$$
C_{fv} = \frac{P_{m\acute{a}x}}{\omega_g \cdot V_{mp} \cdot V_{rizo}}\tag{2.13}
$$

donde  $V_{rizo}$  es el rizado de la tensión en el capacitor, en volts pico-pico.

La ecuación [2.13](#page-36-0) supone que el [GFV](#page-71-1) opera en el [PMP.](#page-72-0) El rizado de la tensión no debe ser mayor que el 17% de  $V_{mp}$ , con el fin de no tener una pérdida de potencia mayor al 2% [\[15\]](#page-77-0).

La topología más utilizada en inversores es la del tipo [VSI,](#page-72-1) en la cual el capacitor de desacoplamiento es utilizado para producir una tensión constante de entrada. Inversores del tipo [CSI](#page-71-2) son implementados, generalmente, con un inductor de desacoplamiento, conectado en serie con el [GFV.](#page-71-1) La topología del tipo [VSI](#page-72-1) (figuras  $2.11$  y  $2.12$ ) tiende a ser menos costosa y más eficiente que la topología del tipo [CSI,](#page-71-2) debido a que el capacitor de desacoplamiento

<span id="page-37-0"></span>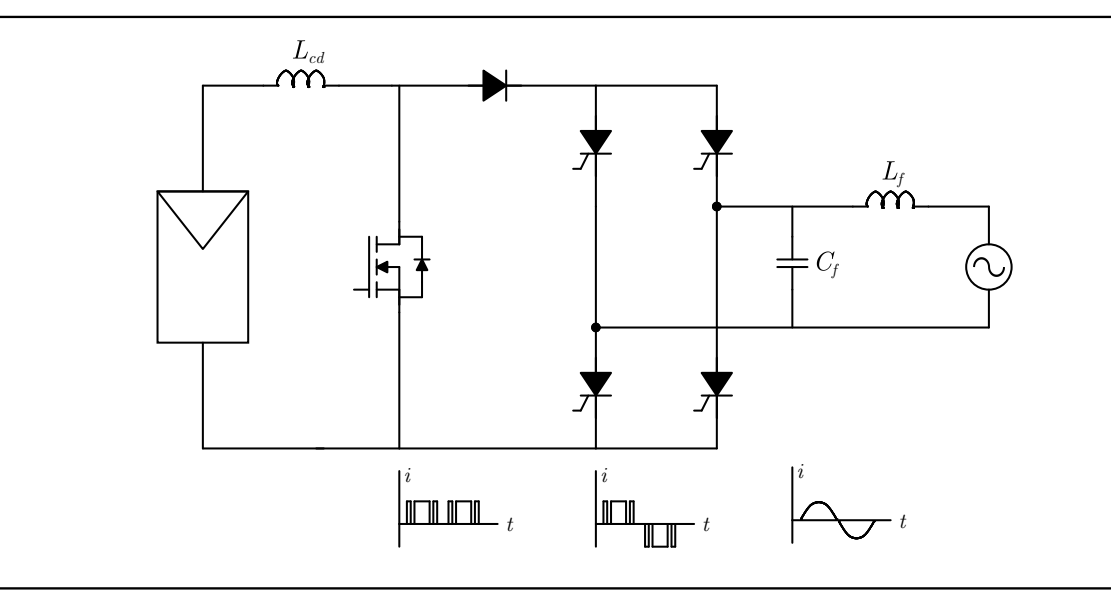

Figura 2.13: [CSI](#page-71-2) con inductor de acoplamiento de [CD.](#page-71-0)

tiene menores pérdidas y puede ser menos costoso que el inductor de desacoplamiento [\[18\]](#page-77-1).

En la figura [2.13](#page-37-0) se tiene un inversor del tipo [CSI.](#page-71-2) Este circuito usa un interruptor controlado por [PWM](#page-72-2) (*current wave-shaper*), que da a la corriente de entrada una forma que se asemeja a una señal sinusoidal rectificada, y sincronía con la tensión de la red. El puente inversor a base de tiristores (*unfolding circuit*), reconstruye la señal para obtener la salida de [CA.](#page-71-3) Un filtro LC de salida es utilizado para eliminar los componentes armónicos de la corriente de salida.

Análogamente, el valor de la inductancia se obtiene con la ecuación

<span id="page-37-1"></span>
$$
L_{fv} = \frac{P_{m\acute{a}x}}{\omega_g \cdot I_{mp} \cdot I_{rizo}}\tag{2.14}
$$

donde  $I_{rizo}$  es el rizado de la corriente en el inductor, especificado en amperes pico-pico.

En la práctica, la reducción en la potencia entregada no es muy grande aún cuando existe un rizo de corriente considerable, v. g., un rizado de un $5\,\%$ resulta en una reducción de potencia menor al  $1\%$  [\[6\]](#page-76-0).

Las tablas [2.5](#page-36-1) y [2.6,](#page-38-0) contienen valores de los elementos de desacoplamiento, encontrados en  $[15]$  y  $[18]$ , y calculados con la ecuaciones [2.13](#page-36-0) y [2.14,](#page-37-1) respectivamente.

| <b>MFV</b>      | Solar BP 380    |
|-----------------|-----------------|
| $P_{\hat{max}}$ | 180 W           |
| $\omega_q$      | $100\pi$ rad/s  |
| $I_{mp}$        | 4.5 A           |
| $I_{rizo}$      | 0.69A           |
| $L_{fv}$        | $82 \text{ mH}$ |

<span id="page-38-0"></span>Cuadro 2.6: Dimensionamiento del inductor de desacoplamiento.

### 2.2.2.3. Clasificación de los inversores de acuerdo al transformador de aislamiento

En transformador de potencia ha sido un componente indispensable en los sistemas de potencia. Se emplea para realizar varias funciones importantes, tales como transformación de tensión, aislamiento eléctrico y filtración de ruido entre sus terminales primaria y secundaria. El transformador ideal debe transferir la energía eléctrica de entrada eficiente e instantáneamente a su carga externa. Sin embargo, en frecuencias de operación bajas, es uno de los equipos m´as pesados y costosos en un sistema. El dise˜no de transformadores, por lo general, parece enfocarse en aplicaciones de alta frecuencia, especialmente cuando resulta en la reducción del tamaño, pérdidas, costos, etc. del mismo [\[19\]](#page-78-0).

Algunos inversores utilizan un transformador integrado en un convertidor [CD-CD](#page-71-0) o [CD-](#page-71-0)[CA](#page-71-3) de alta frecuencia (figura [2.14\)](#page-39-0). Otros utilizan un transformador de baja frecuencia para interconectarse a la red (figura [2.11\)](#page-35-0), y, finalmente, otros inversores no poseen transformador alguno.

Los inversores modernos utilizan un transformador de alta frecuencia. La figura [2.14](#page-39-0) presenta un [GCI](#page-71-4) de alto desempeño comúnmente utilizado en [SFVI.](#page-72-4) Este inversor, en su primera etapa, convierte la tensión de [CD](#page-71-0) del [GFV](#page-71-1) en un tren de pulsos positivos y negativos de alta frecuencia, en el cual los pulsos adyacentes tienen el mismo ancho con el propósito de no saturar el n´ucleo del transformador. El tren de pulsos es modulado por control de desplazamiento de fase (phase-shift modulation) para obtener una corriente sinusoidal en la interface con la red. El transformador de alta frecuencia provee aislamiento y la elevación de

<span id="page-39-0"></span>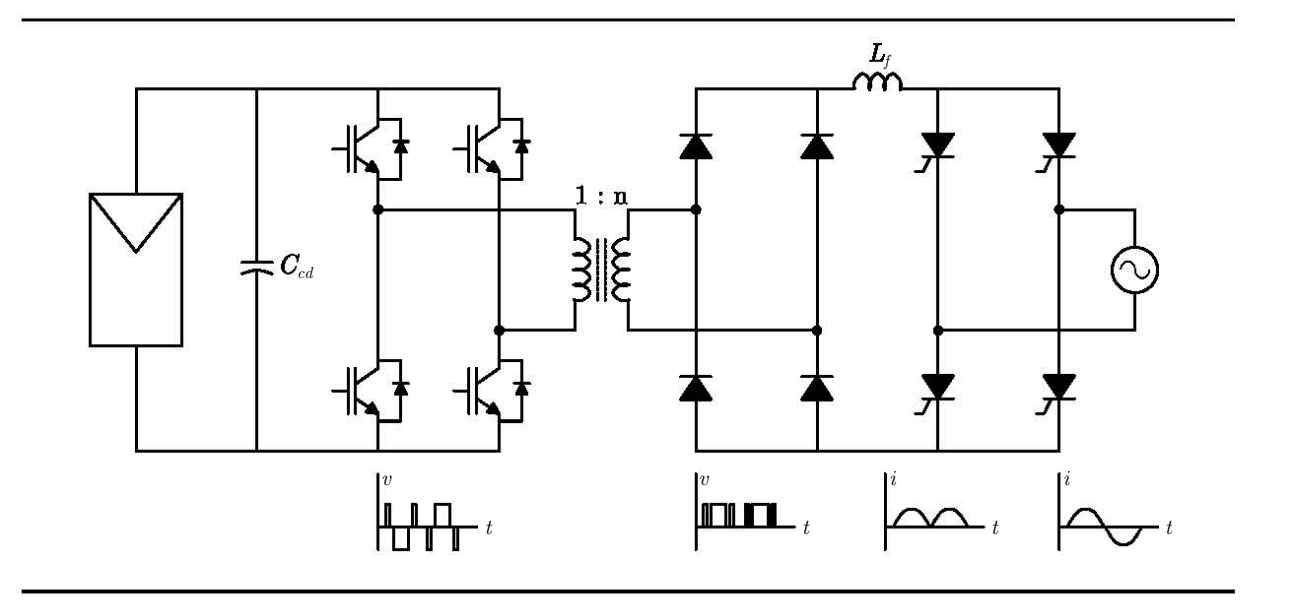

Figura 2.14: [GCI](#page-71-4) con transformador de alta frecuencia.

tensión suficiente. El puente diodos rectifica la tensión en el secundario del transformador, con el fin de obtener una señal cuyo promedio es una sinusoide rectificada en onda completa. El inductor de filtrado (*wave-shaper inductor*) elimina las componentes armónicas de la corriente, y un puente inversor de tiristores reconstruye la señal, actuando en cada medio ciclo de la corriente en el inductor, e inyectando, así, una corriente sinusoidal a la red eléctrica.

#### 2.2.2.4. Clasificación de los inversores de acuerdo a la interfaz con la red eléctrica

La interfaz con la red interconecta la salida del inversor con las cargas locales de [CA](#page-71-3) del inmueble y con el sistema eléctrico de distribución. Permite al [SFV](#page-72-5) operar en paralelo con la red para que la energía pueda fluir en uno y otro sentido entre la red y la interfaz  $[9]$ .

Las figuras [2.13](#page-37-0) y [2.14](#page-39-0) muestran una de las posibles interfaces con la red. La corriente en la etapa de salida ya está modulada y controlada. La tarea de la etapa de salida es reconstruir una sinusoide e inyectarla a la red. Esta etapa conmuta a la frecuencia de la línea eléctrica, y aplica Zero Voltage Switching [\(ZVS\)](#page-72-6) y Zero Current Switching [\(ZCS\)](#page-72-7), entonces, sólo permanecen las pérdidas por conducción en los semiconductores. Dado que el procesamiento de la señal es llevado a cabo por una etapa previa, esa etapa debe ser diseñada para una potencia pico del doble de la potencia nominal del sistema, de acuerdo con la ecuación [2.12,](#page-31-0) y

<span id="page-40-0"></span>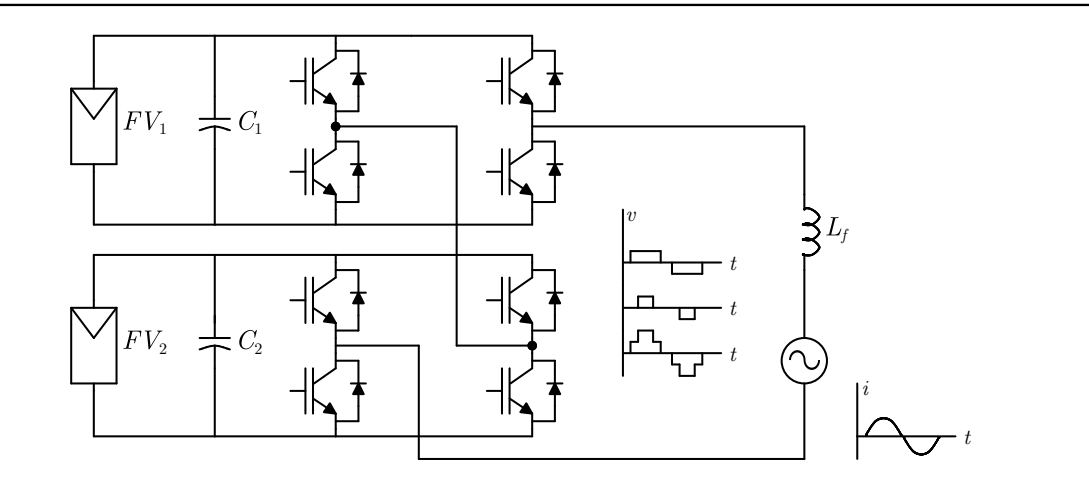

Figura 2.15: [VSI](#page-72-1) multinivel.

el acoplamiento debe implementarse con un capacitor en paralelo o con un inductor en serie con el [GFV.](#page-71-1)

La topología mostrada en las figuras [2.11](#page-35-0) y [2.12,](#page-35-1) corresponden al [VSI,](#page-72-1) de puente completo, capaz de aplicar tres niveles de tensión. Estos niveles son modulados o controlados por histéresis de corriente. Una variante de esta topología es aquella en la que la etapa de salida es de medio puente. Este circuito sólo puede proporcionar dos niveles de tensión a la salida, y requiere doble frecuencia de conmutación para alcanzar el mismo desempeño que el puente completo [\[15\]](#page-77-0).

La figura [2.15](#page-40-0) representa un [VSI](#page-72-1) multinivel. Este circuito puede proporcionar más de 3 niveles de tensión a su salida. El beneficio directo de esta topología es que la frecuencia de conmutación de cada transistor es reducida, además de proporcionar buen desempeño y calidad.

### 2.2.3. Inversor de fuente de corriente basado en la teoría del convertidor de inmitancia

La presente sección describe la topología del inversor abordada en esta tesis. Primero se hace una breve semblanza; luego, se describe el convertidor de inmitancia y, finalmente, se obtienen las ecuaciones de diseño para implementar este sistema. El desarrollo posterior

<span id="page-41-0"></span>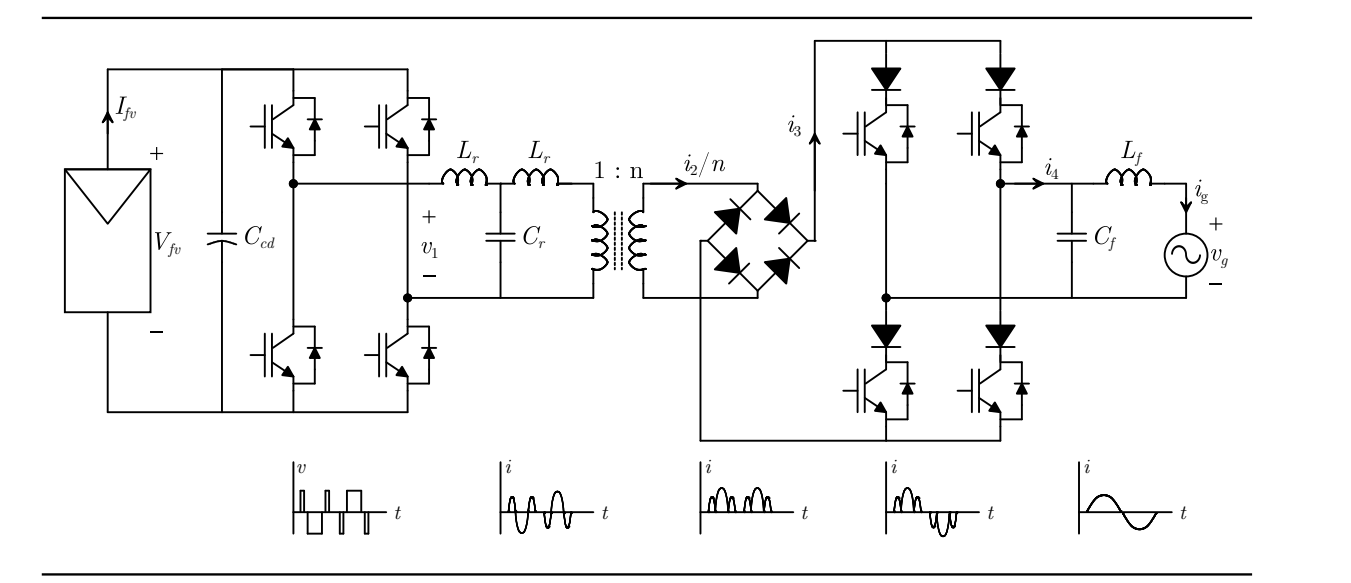

Figura 2.16: [CSI](#page-71-2) basado en el convertidor de inmitancia.

está basado en la publicaciones  $[20]$  y  $[21]$ . El diagrama de bloques de este circuito se aprecia en la figura [1.1.](#page-13-0)

#### 2.2.3.1. Descripción del sistema desarrollado

El [SFVI](#page-72-4) representa una tecnología importante para las futuras aplicaciones que utilicen energías renovables. Esto requiere el diseño de inversores de alta eficiencia y que entreguen una corriente a la red con baja distorsión armónica total, [THD](#page-72-8) (del ingl. Total Harmonic Distortion), y alto [FP.](#page-71-5)

Los inversores del tipo [VSI](#page-72-1) requieren de una elevación y regulación de tensión, incrementando, así, el costo y la complejidad de todo el sistema. En comparación, los inversores del tipo [CSI](#page-71-2) no son influenciados por la tensión de la red,  $V_g$ , i. e., aún cuando la tensión del [GFV](#page-71-1) es menor que la tensión pico presente en la red,  $\sqrt{2}V_g$ , el [CSI](#page-71-2) puede transferir con éxito corriente a la misma, convirtiendo el [CSI](#page-71-2) en una topología ideal para un [SFVI](#page-72-4) [\[21\]](#page-78-2).

Comparado con el [CSI](#page-71-2) tradicional que emplea un inductor de acoplamiento (figura [2.13\)](#page-37-0), la topología mostrada en la figura [2.16](#page-41-0) utiliza inductores de alta frecuencia, resultando en un volumen más pequeño, bajo costo bajo [THD](#page-72-8) y alto [FP.](#page-71-5)

<span id="page-42-0"></span>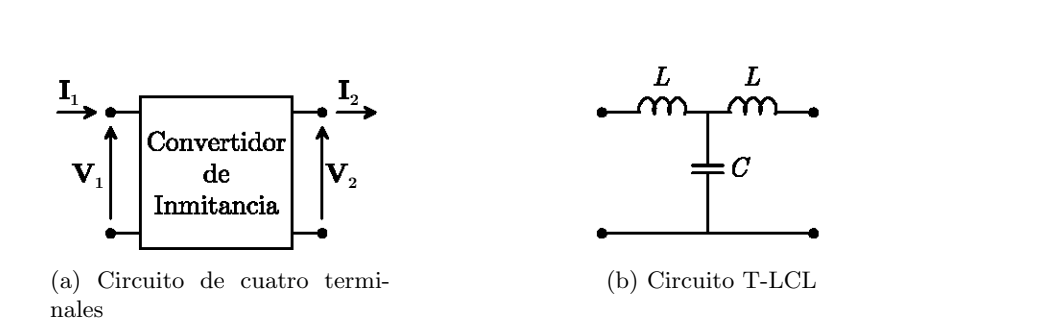

<span id="page-42-3"></span>Figura 2.17: El convertidor de inmitancia.

#### 2.2.3.2. El convertidor de inmitancia

En años recientes, la teoría de la conversión de inmitancia, o conversión de impedanciaadmitancia, ha sido de interés como una nueva forma de convertir potencia  $[20]$ . La conversión de inmitancia se define por el hecho de que la impedancia de entrada es proporcional a la admitancia a la salida, en un circuito como el mostrado en la figura [2.17a](#page-42-0) [\[22,](#page-78-3) [20\]](#page-78-1).

Una red de cuatro terminales opera como un elemento de conversión de inmitancia si satisface la ecuación:

<span id="page-42-1"></span>
$$
\begin{bmatrix} \mathbf{V_1} \\ \mathbf{I_1} \end{bmatrix} = \begin{bmatrix} 0 & jZ_0 \\ \frac{1}{jZ_0} & 0 \end{bmatrix} \begin{bmatrix} \mathbf{V_2} \\ \mathbf{I_2} \end{bmatrix}
$$
 (2.15)

donde las tensiones y corrientes a la entrada y a la salida son denotadas por  $\mathbf{V_1},\, \mathbf{I_1},\, \mathbf{V_2},\, \mathbf{I_2},$ respectivamente, y  $Z_0$  es la impedancia característica de la red.

La ecuación [2.15](#page-42-1) indica que la tensión de entrada  $V_1$  es convertida en la corriente  $I_2$  a la salida, y, que la corriente  $I_1$  a la entrada, es convertida en la tensión  $V_2$  de salida. Esto es, que es posible convertir una fuente de tensión en una fuente de corriente, o viceversa.

La impedancia,  $\mathbb{Z}_2$ , a la salida del circuito, está dada por

<span id="page-42-2"></span>
$$
\mathbf{Z}_2 = \frac{\mathbf{V}_2}{\mathbf{I}_2} \tag{2.16}
$$

De las ecuaciones [2.15](#page-42-1) y [2.16,](#page-42-2) la impedancia a la entrada es

<span id="page-43-0"></span>
$$
\mathbf{Z}_1 = \frac{\mathbf{V}_1}{\mathbf{I}_1} = \frac{jZ_0 \cdot \mathbf{I}_2}{\frac{1}{Z_0} \cdot \mathbf{V}_2} = \frac{Z_0^2}{\mathbf{Z}_2} \tag{2.17}
$$
\n
$$
= Z_0^2 \cdot \mathbf{Y}_2
$$

La ecuación [2.17](#page-43-0) evidencia la proporcionalidad entre la impedancia de entrada y la admitancia de salida, i. e., la impedancia de entrada es convertida en la admitancia de salida. Esta propiedad es denominada la *característica de la conversión de inmitancia* [\[20\]](#page-78-1).

El convertidor de inmitancia presentado en la figura [2.17b,](#page-42-3) tiene dos inductores, de idéntica inductancia,  $L$ , y un capacitor, de capacitancia,  $C$ . Este circuito tiene por función de transferencia:

<span id="page-43-2"></span>
$$
\begin{bmatrix} \mathbf{V_1} \\ \mathbf{I_1} \end{bmatrix} = \begin{bmatrix} 1 - \omega^2 LC & j\omega L \cdot (2 - \omega^2 LC) \\ j\omega C & 1 - \omega^2 LC \end{bmatrix} \begin{bmatrix} \mathbf{V_2} \\ \mathbf{I_2} \end{bmatrix}
$$
(2.18)

Este circuito posee una frecuencia de resonancia,  $\omega_0$ , dada por:

<span id="page-43-1"></span>
$$
\omega_0 = \frac{1}{\sqrt{LC}}\tag{2.19}
$$

Cuando la frecuencia de la tensión a la entrada del circuito T-LCL es igual a frecuencia de resonancia, dada por la ecuación  $2.19$ , la función de transferencia (ecuación  $2.18$ ) se convierte en

<span id="page-43-3"></span>
$$
\begin{bmatrix} \mathbf{V_1} \\ \mathbf{I_1} \end{bmatrix} = \begin{bmatrix} 0 & j\sqrt{\frac{L}{C}} \\ j\sqrt{\frac{C}{L}} & 0 \end{bmatrix} \begin{bmatrix} \mathbf{V_2} \\ \mathbf{I_2} \end{bmatrix}
$$
(2.20)

La ecuación [2.20](#page-43-3) corresponde con la característica del convertidor de inmitancia (ecuación [2.15\)](#page-42-1), haciendo

<span id="page-44-0"></span>
$$
Z_0 = \sqrt{\frac{L}{C}}\tag{2.21}
$$

Hasta este punto, el circuito T-LCL parece satisfacer la característica de la conversión de inmitancia. Sin embargo tiene algunas limitaciones, i. e., debido a que la configuración T-LCL corresponde a un filtro paso-bajas, s´olo la frecuencia fundamental de la se˜nal de entrada puede convertirse de acuerdo con la ecuación [2.15.](#page-42-1) Entonces, un cuasi-convertidor de inmitancia es obtenido [\[20\]](#page-78-1).

Por otra parte el circuito T-LCL es de utilidad en muchas aplicaciones de electrónica de potencia, realizando la conversión de inmitancia al aplicarle una señal de alta frecuencia, alcanzando, en esta etapa, eficiencias de hasta  $98.7\%$  [\[22\]](#page-78-3). Además, esta configuración permite la reducción en tamaño de los componentes del sistema.

#### 2.2.3.3. Análisis del circuito

La operación del circuito en la figura [2.16,](#page-41-0) puede ser descrito por las ecuaciones del siguiente análisis::

El tren de pulsos,  $v_1$ , puede obtenerse mediante una expresión en Series de Fourier:

$$
v_1 = \frac{4V_{fv}}{\pi} \cdot \sum_{k=1,3,5,\dots}^{\infty} \frac{\sin\frac{kD\pi}{2}}{2k} \cos k\omega_0 t
$$
 (2.22)

donde el ancho de cada pulso es  $D\pi$ , y cos  $k\omega_0 t$ , es la k-ésima componente armónica impar de la frecuencia de resonancia  $\omega_0$ , y  $V_{fv}$  es la tensión de [CD](#page-71-0) proveniente del [GFV.](#page-71-1)

Dado que el convertidor de inmitancia actúa como un filtro especial paso-bajas, la corriente de salida es obtenida cuando  $k = 1$ . De acuerdo con la ecuación  $2.15$ ,  $i_2$  es  $1/Z_0$  veces la tensión  $v_1$ . Además, esta corriente decrece n veces debido al transformador con relación de vueltas 1:n, entonces:

$$
\frac{i_2}{n} = \frac{4V_{fv}}{n\pi Z_0} \sin\frac{D\pi}{2} \cos\omega_0 t
$$
\n(2.23)

La frecuencia de resonancia,  $\omega_0$ , y la impedancia característica,  $Z_0$ , se obtienen por medio de las ecuaciones [2.19](#page-43-1) y [2.21,](#page-44-0) respectivamente, haciendo  $L = L_r$  y  ${\cal C} = {\cal C}_r,$  de acuerdo con el circuito de la figura [2.16.](#page-41-0)

La corriente i<sub>3</sub>, obtenida a la salida del puente rectificador, es el valor absoluto de la corriente  $i_2/n$ ; por lo tanto

$$
i_3 = \frac{4V_{fv}}{n\pi Z_0} \left| \sin \frac{D\pi}{2} \right| |\cos \omega_0 t|
$$
 (2.24)

La corriente  $i_3$  pasa por el puente inversor de salida, mismo que opera a la frecuencia de la red,  $\omega_g$ . Utilizando la función "signo", la corriente  $i_4$  es

<span id="page-45-0"></span>
$$
i_4 = \frac{4V_{fv}}{n\pi Z_0} \left| \sin \frac{D\pi}{2} \right| \operatorname{sign}\left(\sin \omega_g t\right) \left| \cos \omega_0 t \right| \tag{2.25}
$$

La modulación ocurre en sincronía con la red eléctrica, con el objetivo de tener un [FP](#page-71-5) unitario. Por consiguiente, el ciclo de trabajo,  $D$ , es una función del tiempo cuya frecuencia es  $\omega_g$ , y además está en fase con la señal  $V_g \sin \omega_g t$ . Por otra parte, todo número real, x, puede ser descrito por su valor absouluto y su función signo:  $x = |x| \sin(x)$ . Extendiendo esta propiedad, la ecuación [2.25](#page-45-0) se reduce a

$$
i_4 = \frac{4V_{fv}}{n\pi Z_0} \sin\frac{D\pi}{2} |\cos\omega_0 t|
$$
 (2.26)

Sustituyendo término  $|\cos \omega_0 t|$ , por su expresión equivalente en Series de Fourier, la corriente  $i_4$  se expresa como

<span id="page-45-1"></span>
$$
i_4 = \frac{4V_{fv}}{n\pi Z_0} \sin\frac{D\pi}{2} \left[ \frac{2}{\pi} - \sum_{k=2,4,6,\dots}^{\infty} \frac{4}{\pi} \cdot \frac{\cos k\omega_0 t}{k^2 - 1} \right]
$$
(2.27)

La componente fundamental de la corriente  $i_4$ , tiene por frecuencia,  $\omega_q$ . El filtro pasobajas de salida, se diseña para inyectar esta componente fundamental a la red eléctrica. Esto, matemáticamente, significa hacer cero la sumatoria de armónicas en la ecuación [2.27.](#page-45-1) Por consiguiente, la corriente inyectada a la red eléctrica es

<span id="page-46-1"></span>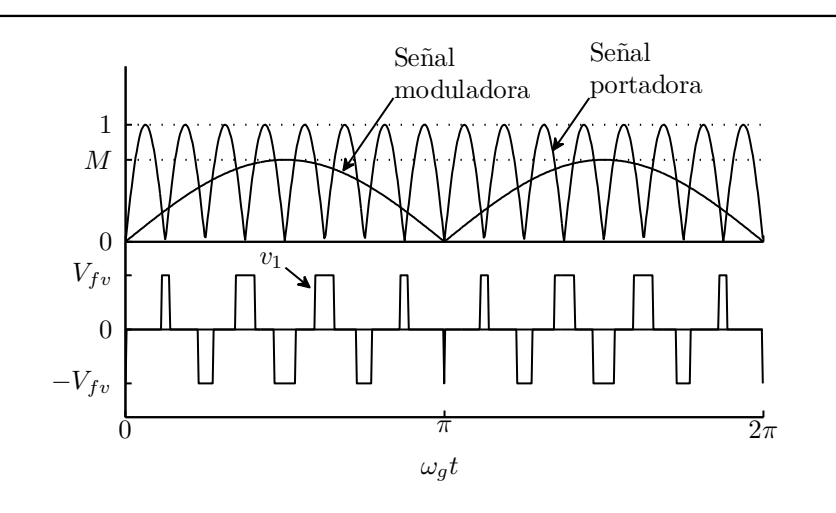

Figura 2.18: Esquema de modulación [SSPWM.](#page-72-9)

$$
i_g = \frac{8V_{fv}}{n\pi^2 Z_0} \sin \frac{D\pi}{2}
$$
\n
$$
(2.28)
$$

El esquema de modulación podría ser el tradicional [SPWM](#page-72-10) (del ingl. Sinusoidal Pulse Width Modulation)  $[23, 6]$  $[23, 6]$  $[23, 6]$ , en el cual, el ciclo de trabajo, D, sigue una ley de variación sinusoidal,  $M \cdot \sin \omega_q t$ , donde M es el índice de modulación en amplitud. Con base en este esquema, la corriente inyectada a la red sería

$$
\frac{8V_{fv}}{n\pi^2Z_0}\sin\left(\frac{M\pi}{2}\sin\omega_g t\right)
$$

que, obviamente, no es una sinusoide pura. En consecuencia, el esquema de modulación convencional produce un alto [THD.](#page-72-8) Puede observarse que el ciclo de trabajo debe seguir la ley de variación dada por

<span id="page-46-0"></span>
$$
D = \frac{2}{\pi} \sin^{-1} \left( M \sin \omega_g t \right) \tag{2.29}
$$

La ecuación [2.29](#page-46-0) describe la modulación utilizada para el circuito en la figura [2.16.](#page-41-0) Este esquema de modulación se denomina [SSPWM](#page-72-9) (del ingl. Sine-Sine Pulse Width Modulation). La figura [2.18](#page-46-1) muestra las formas de onda asociadas a este tipo de modulación, y la tensión,

#### $v_1$ , resultante.

Finalmente, la corriente de salida del inversor, de acuerdo con la ecuación [2.29,](#page-46-0) es

$$
i_g = \frac{8MV_{fv}}{n\pi^2 Z_0} \sin \omega_g t \tag{2.30}
$$

## Capítulo 4

## Diseño del inversor y simulación en PowerSim

En este capítulo se revisan los estándares que se deben de cumplir al implementar [SFV](#page-72-5) y se expone un breve resumen al respecto. Posteriormente, se derivan la ecuaciones de diseño, necesarias para la construcción del inversor. La ecuación [3.18](#page-53-0) proporciona la base del funcionamiento de la topología del inversor abordada en esta tesis. Sin embargo, no tiene relación con los parámetros de diseño, mostrados en la tabla [1.1.](#page-11-0) La ecuación [2.13](#page-36-0) es la primera ecuación de diseño para el sistema.

Una vez calculados los parámetros del inversor, se procede a simular el circuito. Para este prop´osito se utiliza la herramienta PowerSim. Este simulador presenta la gran ventaja de incluir, entre sus elementos de simulación, los paneles solares o [MFV.](#page-72-3)

#### 3.1. Normatividad

En esta sección se toman los aspectos más relevantes de la normatividad para [SFVI.](#page-72-4) El siguiente resumen está basado en la especificación [\[9\]](#page-77-2). Se recomiendan la lectura de [\[6\]](#page-76-0), [\[24\]](#page-78-5) y [\[15\]](#page-77-0), para conocer los estándares a un nivel más general, sin pretender alcanzar el dominio del tema. Los estándares tienen por objetivo mantener la calidad de la energía en la red eléctrica. La calidad de la energía tiene que ver con la tensión, frecuencia, distorsión armónica, factor de

<span id="page-49-0"></span>

| Parámetro  | Límites de operación | Comentarios                                                                                                    |
|------------|----------------------|----------------------------------------------------------------------------------------------------|
| Tensión    | $V_{nom} \pm 10\%$   | Para $V_{nom}$ <1 kV. Si la tensión se desvía, la<br>desconexión debe ocurrir en 2 s, y su<br>reconexión, 1 min después de su<br>restablecimiento.  |
| Frecuencia | $59.2 - 60.8$ Hz     | La desconexión del SFV debe ocurrir en<br>0.16 s después de la desviación de la<br>frecuencia, y su reconexión, 1 min después de<br>su restitución. |
| <b>THD</b> | ${<}5\%$             | Los límites para armónicas individuales<br>están en $[9, 6]$ . Para armónicas impares hasta<br>la decimoprimera, el límite individual es $4\%$ .    |
| FP         | > 0.9                | El factor de potencia puede ser tanto<br>inductivo como capacitivo.                                                                                 |

Cuadro 3.1: Estándares de calidad de energis para generadores distribuidos.

potencia, etc., que afectan a las cargas conectadas a la red. "El diseño, instalación y operación de un [SFVI](#page-72-4) debe cumplir con la reglamentación de la Comisión Federal de Electricidad [\(CFE\)](#page-71-6) respecto a [GFV](#page-71-1) dispersos" [\[9\]](#page-77-2). Los estándares procuran la operación segura del sistema, tanto para los usuarios finales como para los equipos eléctricos. La tabla [3.1](#page-49-0) contiene límites y rangos de operación segura de algunos parámetros eléctricos, para el adecuado funcionamiento del [SFVI.](#page-72-4)

Los [GFV](#page-71-1) pueden operar en modo aterrizado o flotante. En ambos casos, debe contarse con las respectivas protecciones contra fallas a tierra. En sistemas residenciales, la capacidad de generación del [SFV](#page-72-5) no debe ser mayor que la capacidad de servicio que se tiene contratada. Si la capacidad nominal del [SFVI](#page-72-4) no supera 10 kW, se debe emplear un inversor monofásico. El sistema debe contar con interruptores tanto para deshabilitar el [GFV](#page-71-1) como para desconectarse de la red eléctrica. Para capacidades menores a 2 kW del [GFV,](#page-71-1) y cuya tensión en circuito abierto no exceda 200 V se utiliza un interruptor para [CD](#page-71-0) que cumpla con las especificaciones de corriente y tensión del circuito. Protecciones contra cortocircuitos y sobrecorrientes pueden implementarse utilizando fusibles e interruptores térmicos, tanto en el [GFV](#page-71-1) como en la interfaz con la red eléctrica. En los sistemas residenciales cuya capacidad no supera  $5 \text{ kW}$ , la tensión

de salida oscila entre 48 y 150 V. El término inferior se establece por razones de eficiencia, y el límite superior constituye una tensión que no representa riesgos de ocasionar accidentes graves en caso de "shock" eléctrico, además de ser la tensión nominal de muchos dispositivos comerciales de [CD.](#page-71-0)

La pérdida de la fuente primaria de energía (red eléctrica) en un alimentador con generación [FV](#page-71-7) dispersa, implica el riesgo de operación en modo isla<sup>[1](#page-50-0)</sup> del [SFVI.](#page-72-4) El inversor debe contar con las protecciones que lo desconecten de la red en caso de la ausencia de ésta. La mayoría de las protecciones contra operación en modo isla están basadas en el método de detección de la tensión o de la frecuencia fuera de los límites especificados en la tabla [3.1.](#page-49-0)

#### 3.2. Ecuaciones de diseño

#### 3.2.1. Capacitor de desacoplamiento

La función del capacitor de desacoplamiento, es reducir el rizado de la tensión en el [GFV.](#page-71-1) La ecuación [2.13](#page-36-0) relaciona el rizo con la capacitancia. Esta ecuación es útil para diseñar la etapa de entrada del inversor. Sin embargo, en  $[25]$ , se profundiza el concepto de desacoplamiento, estableciendo la insuficiencia de la elección albitraria del rizado de la tensión para el cálculo de la capacitancia. En  $[15, 25]$  $[15, 25]$  $[15, 25]$  se define la tasa de utilización (utilization ratio),  $k_{fv}$ , como la potencia promedio generada dividida por la potencia máxima teórica, y se relaciona este número con el rizado de la tensión, mediante las ecuaciones del

Después de revisar el análisis conducido en  $[25]$ , se presentará el mismo planteamiento, procediendo con herramientas matemáticas alternativas, con el propósito de obtener un resultado general que relacione la tasa de utilización con el rizado de la tensión.

Se da por establecido que el [GFV](#page-71-1) opera en el [PMP,](#page-72-0) entonces la tasa de utilización se calcula como

<span id="page-50-0"></span><sup>&</sup>lt;sup>1</sup>Operación continua de una instalación de generación  $\overline{FV}$  $\overline{FV}$  $\overline{FV}$  con cargas locales después del que el suministro de energía de la red eléctrica ha sido interrumpido. Ésta es una condición indeseable que potencialmente puede ocurrir en el instante en que coincida la demanda de energía de la carga con la generación [FV](#page-71-7) en la isla [\[9\]](#page-77-2).

<span id="page-51-1"></span>
$$
k_{fv} = \frac{P_{fv}}{P_{m\acute{a}x}} = \frac{P_{fv}}{I_{mp}V_{mp}}
$$
\n(3.1)

El rizo tiene por frecuencia el doble de la frecuencia de la red, en la mayoría de los inversores de una etapa. Sean la tensión en el [GFV,](#page-71-1) $v_{fv},$ y el rizado,  $v_{rizo}$  dados por

<span id="page-51-0"></span>
$$
v_{fv} = V_{mp} + v_{rizo} \tag{3.2}
$$

$$
v_{rizo} = \frac{V_{rizo}}{2} \cos \theta \tag{3.3}
$$

$$
\theta = 2\omega_g t \tag{3.4}
$$

Para encontrar la corriente de salida del [GFV,](#page-71-1) se sustituye la ecuación [3.2](#page-51-0) en el modelo matemático del [MFV.](#page-72-3) Se despreciará la resistencia serie del panel,  $R_s$ , misma que hace implícita la ecuación  $2.4$ . Por lo tanto, la corriente es

$$
i_{fv} = I_{cc} \left[ 1 - \exp\left( \frac{V_{mp} + \frac{V_{rizo}}{2} \cos \theta - V_{ca}}{N_s V_t} \right) \right]
$$
(3.5)

$$
= I_{cc} - (I_{cc} - I_{mp}) \exp\left(\frac{V_{rizo}}{2N_sV_t} \cos \theta\right) \tag{3.6}
$$

El término exponencial se sustituye por su equivalente en Series de Fourier, donde sus coeficientes son Funciones Modificadas de Bessel de primera especie,  $I_{\alpha}$ , entonces

$$
i_{fv} = I_{cc} - (I_{cc} - I_{mp}) I_0 \left(\frac{V_{rizo}}{2N_s V_t}\right) - 2(I_{cc} - I_{mp}) \sum_{m=1}^{\infty} I_m \left(\frac{V_{rizo}}{2N_s V_t}\right) \cos m\theta \quad (3.7)
$$

La potencia promedio generada,  $\mathcal{P}_{fv},$  se calcula como sigue

<span id="page-52-0"></span>
$$
P_{fv} = \frac{1}{2\pi} \int_{-\pi}^{\pi} i_{fv} v_{fv} d\theta \qquad (3.8)
$$

$$
= V_{mp} \left[ I_{cc} - (I_{cc} - I_{mp}) I_0 \left( \frac{V_{rizo}}{2N_s V_t} \right) \right] - \frac{V_{rizo} (I_{cc} - I_{mp})}{2} I_1 \left( \frac{V_{rizo}}{2N_s V_t} \right) \tag{3.9}
$$

A partir de la ecuación [3.9,](#page-52-0) puede observarse que el segundo término puede ignorarse, puesto que  $V_{mp} >> V_{rizo}$ ,  $I_{cc} >> (I_{cc} - I_{mp})$ , y, además que  $I_0(x) > I_1(x)$ , para toda  $x > 0$ . Sustituyento la ecuación [3.9](#page-52-0) en [3.1,](#page-51-1) se obtiene, finalmente, que la taza de utilización está dada por

$$
k_{fv} = \frac{I_{cc}}{I_{mp}} - I_0 \left(\frac{V_{rizo}}{2N_sV_t}\right) \left(\frac{I_{cc}}{I_{mp}} - 1\right)
$$
\n(3.10)

#### 3.2.2. Impedancia característica del convertidor de inmitancia

Los parámetros de los [MFV](#page-72-3) a emplear son indispensables para el diseño del inversor. Para encontrar una ecuación que involucre estos parámetros, se pueden analizar las potencias de entrada y salida, relacionadas por la ecuación [2.11,](#page-31-1) entonces

<span id="page-52-1"></span>
$$
\eta I_{fv} V_{fv} = I_g V_g \cos \varphi \tag{3.11}
$$

La corriente  ${\cal I}_g$  es el valor eficaz de la corriente sinusoidal inyectada a la red. Sustituyendo la ecuación  $3.18$  en  $3.11$ , se tiene

$$
I_{fv}V_{fv} = \frac{8MV_{fv}}{\sqrt{2}\eta n\pi^2 Z_0} V_g \cos\varphi
$$
\n(3.12)

o bien

<span id="page-52-2"></span>
$$
I_{fv} = \frac{8V_g \cos \varphi}{\sqrt{2}\eta n \pi^2 Z_0} M\tag{3.13}
$$

Tanto la eficiencia del sistema,  $\eta$ , como el factor de potencia, cos  $\varphi$ , son menores que la unidad, pero cercanos a ésta. Haciendo  $\cos \varphi / \eta = 1,$ la ecuación [3.13](#page-52-2) se reduce a

<span id="page-53-1"></span>
$$
I_{fv} = \frac{8V_g}{\sqrt{2}n\pi^2 Z_0}M\tag{3.14}
$$

El índice de modulación, M, varía entre 0 y 1, y el valor máximo de  $I_{fv}$  es  $I_{cc}$ . Sin embargo, la cota superior de la corriente depende del arreglo de [MFV](#page-72-3) a emplear. Por consiguiente, una ecuación general de diseño puede obtenerse sustituyendo  $M = 1$  e  $I_{fv} \geq I_{cc}$  en la ecuación [3.14.](#page-53-1) Esto es

<span id="page-53-4"></span>
$$
nZ_0 \le \frac{8V_g}{\sqrt{2}\pi^2 I_{cc}}\tag{3.15}
$$

#### 3.2.3. Distorsión armónica total

La distorsión armónica total, [THD,](#page-72-8) cuantifica la distorsión de la forma de onda de determinada corriente o tensión  $[6, 26]$  $[6, 26]$  $[6, 26]$ . La distorsión armónica total de la corriente inyectada a la red,  $i_g$ , está definida por

<span id="page-53-3"></span>
$$
\text{THD} = \sqrt{\sum_{h \neq 1} \left(\frac{I_{gh}}{I_{g1}}\right)^2} \tag{3.16}
$$

donde  $I_{g1}$  es la componente fundamental de  $i_g$ , e  $I_{gh}$  es la componente a la frecuencia  $\omega_h = h\omega_g$ .

Para obtener un valor teórico de [THD,](#page-72-8) se analiza la etapa de salida del circuito de la figura [2.16.](#page-41-0) La función de transferencia del filtro de salida, es

<span id="page-53-2"></span>
$$
\begin{bmatrix} \mathbf{V_4} \\ \mathbf{I_4} \end{bmatrix} = \begin{bmatrix} 1 & j\omega L_f \\ j\omega C_f & 1 - \omega^2 L_f C_f \end{bmatrix} \begin{bmatrix} \mathbf{V_g} \\ \mathbf{I_g} \end{bmatrix}
$$
(3.17)

La corriente de salida,  $I_g$ , puede obtenerse a partir de la ecuación [3.17,](#page-53-2) y está dada por

<span id="page-53-0"></span>
$$
\mathbf{I_g} = \frac{\mathbf{I_4} - j\omega C_f \mathbf{V_g}}{1 - \omega^2 L_f C_f} \tag{3.18}
$$

El término $\mathbf{V_g},$  es la tensión en la red eléctrica, cuya frecuencia es $\omega_g.$  A esta frecuencia, el término  $j\omega_gC_fV_g$  puede ignorarse, por tratarse de una componente de baja frecuencia. En términos de la frecuencia de corte de este filtro,  $\omega_c$ , la ecuación [3.18](#page-53-0) se convierte en:

<span id="page-54-0"></span>
$$
\mathbf{I_g} = \frac{\mathbf{I_4}}{1 - \left(\frac{\omega}{\omega_c}\right)^2} \tag{3.19}
$$

donde

<span id="page-54-2"></span>
$$
\omega_c = \frac{1}{\sqrt{L_f C_f}}\tag{3.20}
$$

La corriente  $I_4$ , tiene su componente fundamental en  $\omega_g$ , y componentes armónicas en  $2\omega_0$ ,  $4\omega_0$ ,  $6\omega_0$ , etc. La frecuencia de corte del filtro paso-bajas debe cumplir con  $\omega_g < \omega_c << \omega_0$ . Para  $\omega = \omega_g$ , el término 1 –  $\left(\frac{\omega}{\omega_c}\right)$  $\left(\frac{\omega}{\omega_c}\right)^2$  se aproxima a la unidad. Para  $\omega >> \omega_c$ , el denominador de la ecuación [3.19](#page-54-0) se aproxima a  $-\left(\frac{\omega}{\omega_c}\right)$  $\left(\frac{\omega}{\omega_c}\right)^2$ . Combinando las ecuaciones [2.27](#page-45-1) y [3.19,](#page-54-0) se obtiene que la corriente de salida,  $i_{\ensuremath{g}},$ es

<span id="page-54-1"></span>
$$
i_g = \frac{4MV_{fv}}{n\pi Z_0} \sin \omega_g t \left[ \frac{2}{\pi} + \sum_{k=2,4,6,\dots}^{\infty} \frac{4}{\pi} \cdot \left( \frac{\omega_c}{k\omega_0} \right)^2 \cdot \frac{\cos k\omega_0 t}{k^2 - 1} \right]
$$
(3.21)

Sustituyendo la ecuación  $3.21$  en la ecuación  $3.16$ , se obtiene

<span id="page-54-3"></span>
$$
\begin{aligned}\n\text{THD} &= 2\left(\frac{\omega_c}{\omega_0}\right)^2 \cdot \sqrt{\sum_{h=2, \ 4, \ 6, \dots} \left[\left(\frac{1}{h^2}\right) \frac{1}{h^2 - 1}\right]^2} \\
&= 2\left(\frac{\omega_c}{\omega_0}\right)^2 \cdot 0.083 \\
&= 0.17 \cdot \left(\frac{\omega_c}{\omega_0}\right)^2\n\end{aligned} \tag{3.22}
$$

Sustituyendo  $\omega_c$ y $\omega_0$  por sus equivalencias proporcionadas en las ecuaciones [3.20](#page-54-2) y [2.19,](#page-43-1) respectivamente, [THD](#page-72-8) se expresa, finalmente, como

<span id="page-54-4"></span>
$$
\text{THD} = 0.17 \cdot \frac{L_r C_r}{L_f C_f} \tag{3.23}
$$

<span id="page-55-0"></span>

| Valor                                                        | Justificación      |
|--------------------------------------------------------------|--------------------|
| $P_{fv} = 500 \,\mathrm{W}$                                  | Tabla 1.1          |
| $V_{fv} = 3 \times 35.9 = 107.7$ V                           | Tabla 2.2          |
| $\omega_q = 2\pi \times 60 = 377$ rad/s                      | Tabla 1.1          |
| $v_{rizo} = 5$ V                                             | Criterio del $5\%$ |
| $C_{cd} \ge \frac{500}{377 \times 108 \times 5} \ge 2.45$ mF | Ecuación 2.13      |

Cuadro 3.2: Cálculo del capacitor de acoplamiento.

#### 3.3. Cálculo de los componentes pasivos

Con base en la ecuaciones obtenidas en la sección anterior, se procede al cálculo de los componentes pasivos del [GCI,](#page-71-4) del circuito de la figura [2.16.](#page-41-0) Estos componentes comprenden: el capacitor de acoplamiento, el convertidor de inmitancia, y el filtro LC de salida. La selección de los dispositivos semiconductores de potencia, se realiza en el cap´ıtulo 4.

#### 3.3.1. Capacitor de acoplamiento de [CD](#page-71-0)

Los cálculos del capacitor de acoplamiento están en la tabla [3.2.](#page-55-0) El límite de tensión del capacitor obtenido se obtiene con base en la tensión de circuito abierto del [GFV](#page-71-1) (134.1 V), compuesto de 3 [MFV](#page-72-3) STP175, tomando también un margen de seguridad, y escogiendo el componente comercial m´as adecuado.

#### 3.3.2. Convertidor de inmitancia

El convertidor de inmitancia es el "médula" del inversor. Esto se debe a que el funcionamiento de todo el sistema está diseñado con base en la característica de la conversión de inmitancia. La ecuación de diseño más importante es la  $3.15$ . Esta ecuación asume los términos a la derecha de la igualdad como constantes.

El convertidor de inmitancia comienza a diseñarse a partir de la frecuencia de conmutación. La selección de esta frecuencia depende de la rapidez de respuesta de los dispositivos semiconductores de potencia. En el caso de [IGBT,](#page-72-11) su frecuencia de conmutación alcanza hasta 50 kHz. Sin embargo, las frecuencias com´unmente seleccionadas oscilan entre 10 y 20 kHz. Estas frecuencias son convenientes cuando la frecuencia de la red eléctrica es 50 Hz. En ésta

<span id="page-56-0"></span>

| Valor                        | Justificación               |
|------------------------------|-----------------------------|
| $V_q = 127 - 12.7 = 114.3$ V | Tablas $1.1 \text{ y } 3.1$ |
| $I_{sc} = 5.18 \text{ A}$    | Tabla 2.2                   |
| $nZ_0 \leq 12.65 \Omega$     | Ecuación 3.15               |
| $n=1$                        | Fijado por simplicidad      |
| $Z_0 \leq 12.65 \Omega$      | Ecuación 3.15               |

<span id="page-56-1"></span>Cuadro 3.3: Cálculo de la impedancia característica del convertidor de inmitancia.

| Valor                                                                    | Justificación                     |
|--------------------------------------------------------------------------|-----------------------------------|
| $\omega_0 = 2\pi \times 18 \times 10^3 = 113 \text{ krad/s}$             | Tabla 1.1                         |
| $L_r \leq \frac{12.65}{113 \times 10^3} \leq 111.85 \text{ }\mu\text{H}$ | Ecuaciones $2.19 \text{ y } 2.21$ |
| $C_r \geq \frac{1}{113 \times 10^3 \times 12.65} \geq 699 \text{ nF}$    | Ecuaciones $2.19 \text{ y } 2.21$ |

Cuadro 3.4: C´alculo de los inductores y el capacitor del convertidor de inmitancia.

tesis, se selecciona una frecuencia de conmutación de 18 kHz, no sólo porque ésta es un múltiplo de los 60 Hz de la red en México, sino también porque, ante variaciones de la frecuencia de la red eléctrica, se puede agregar o quitar un número entero (hasta 8) de pulsos a la tensión  $v_1$ de la figura [2.18.](#page-46-1) Esta observación se basa en el rango de frecuencias de la tabla [3.1.](#page-49-0)

Una vez seleccionada la frecuencia de conmutación, se procede a calcular la impedancia característica del convertidor de inmitancia. El cálculo se exhibe en la tabla [3.3.](#page-56-0) Haciendo que la relación de transformación unitaria, el transformador se convierte en un elemento superfluo, utilizado únicamente para cumplir con la normatividad. Una discusión más amplia sobre la utilización del transformador de aislamiento se encuentra en  $[15]$ . Para la tensión de la red, se toma el valor más pequeño, dado por la tensión nominal menos el  $10\%$ ; esto se hace para que la desigualdad en la ecuación [3.15](#page-53-4) se cumpla siempre.

La tabla [3.4](#page-56-1) propone directamente valores para  $L_r$  y  $C_r$ . No obstante, se cuenta todavía con un grado de libertad, aún despues de haber fijado  $n = 1$ . Esto permite la selección de un componente de valor comercial, en el caso del capacitor, y de un valor plausible para la construcción de los inductores.

<span id="page-57-0"></span>

| Valor                                                                                          | Justificación          |
|------------------------------------------------------------------------------------------------|------------------------|
| THD < 0.05                                                                                     | Tabla 3.1              |
| $\omega_c \leq \sqrt{\frac{0.05}{0.17}} \times (113 \times 10^3)^2 \leq 61.3$ krad/s           | Ecuación 3.22          |
| $C_f = 1 \mu F$                                                                                | Fijado por simplicidad |
| $L_f \geq \frac{1}{(61.3 \times 10^3)^2 \times 1 \times 10^{-6}} \geq 266 \text{ }\mu\text{H}$ | Ecuación 3.20          |

Cuadro 3.5: Cálculo del inductor y del capacitor del filtro de salida.

#### 3.3.3. Filtro paso-bajas

El criterio para diseñar el piltro paso-bajas, se basa en la distorsión armónica total que se espera a la salida del inversor. La ecuación  $3.22$  muestra una aproximación teórica del valor de [THD.](#page-72-8) Con base en la distorsi´on, se calcula la frecuencia de corte del filtro LC. Esta frecuencia coincide con la frecuencia de resonancia de esta red, por lo que es conveniente que ésta no sea un múltiplo de la frecuencia de la red. Una vez obtenida la frecuencia de corte, se tieneun grado de libertad para calcular  $L_f$  y  $C_f.$  Asignando un valor comercial a  $C_f,$  el inductor tiene que cumplir la desigualdad mostrada en la tabla [3.5.](#page-57-0)

#### 3.3.4. Selección de parámetros

La tabla [3.6](#page-58-0) muestra los parámetros escogidos para el inversor a implementar. Inductancias entre 0.1 y 1 mH son sencillas de obtener con los núcleos toroidales adecuados, y por esto lo valores son escogidos. Las tensiones máximas en los capacitores de poliéster puede ser obtenida con un análisis más profundo sel circuito, pero por cuestiones prácticas, los límites de tensión en éstos son obtenidas mediante la simulación del sistema funcionando a su potencia nominal.

#### 3.4. Simulación en PowerSim

Elcircuito que se simuló en PowerSim se muestra en la figura [3.1.](#page-58-1)

#### 3.4.1. Corriente se salida y THD

Forma de la corriente. Este tipo de inversor, por generar la corriente de salida por modulación de amplitud, genera corrientes muy limpias en la red. En la figura [3.2s](#page-59-0)e muestran

<span id="page-58-0"></span>

| Valor                   | Descripción                                   |
|-------------------------|-----------------------------------------------|
| $C_{cd} = 3 \text{ mF}$ | Dos capacitores electrolíticos de valor       |
|                         | comercial de 1.5 mF, a 250 V                  |
| $v_{rizo} = 4.1$ V      | Cantidad teórica del rizado de la tensión en  |
|                         | el capacitor, $C_{cd}$                        |
| $C_r = 820 \text{ nF}$  | Capacitor de poliéster, de valor comercial, a |
|                         | 400V                                          |
| $L_r = 95 \mu H$        | Inductor toroidal, cuya inductancia es        |
|                         | obtenida a partir de la ecuación 2.19         |
| $C_f = 1 \mu F$         | Capacitor de poliéster, de valor comercial, a |
|                         | 400 V                                         |
| $L_f = 1$ mH            | Inductor toroidal con inductancia propuesta   |
|                         | para mejorar el valor de THD                  |
| $THD = 1.324\%$         | Porcentaje teórico, obtenido con la ecuación  |
|                         | 3.23                                          |

Cuadro 3.6: Selección de los valores de los componentes pasivos del [GCI.](#page-71-4)

<span id="page-58-1"></span>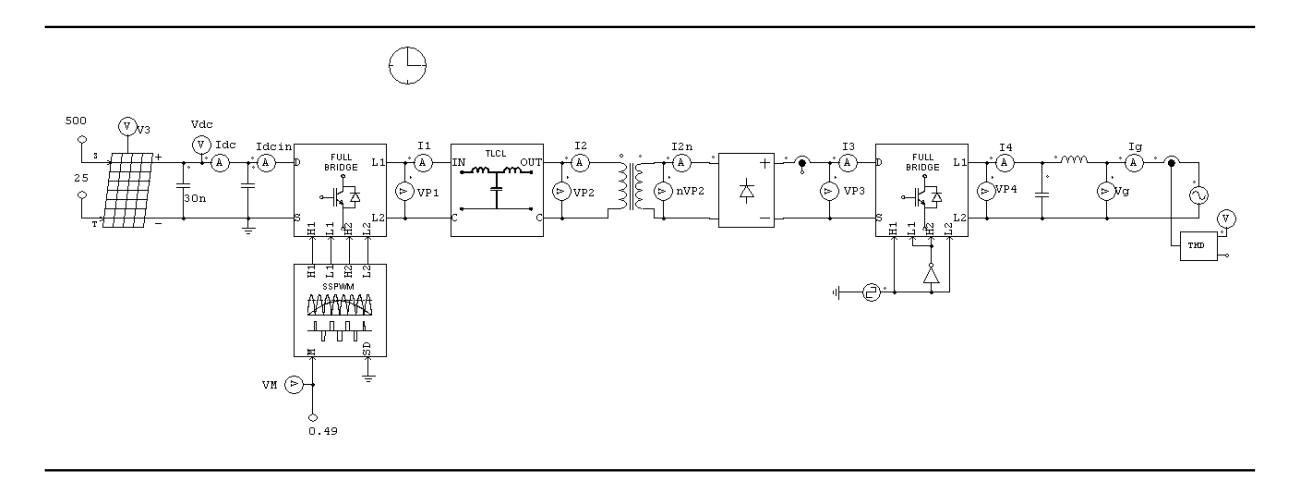

Figura 3.1: Circuito a simular.

<span id="page-59-0"></span>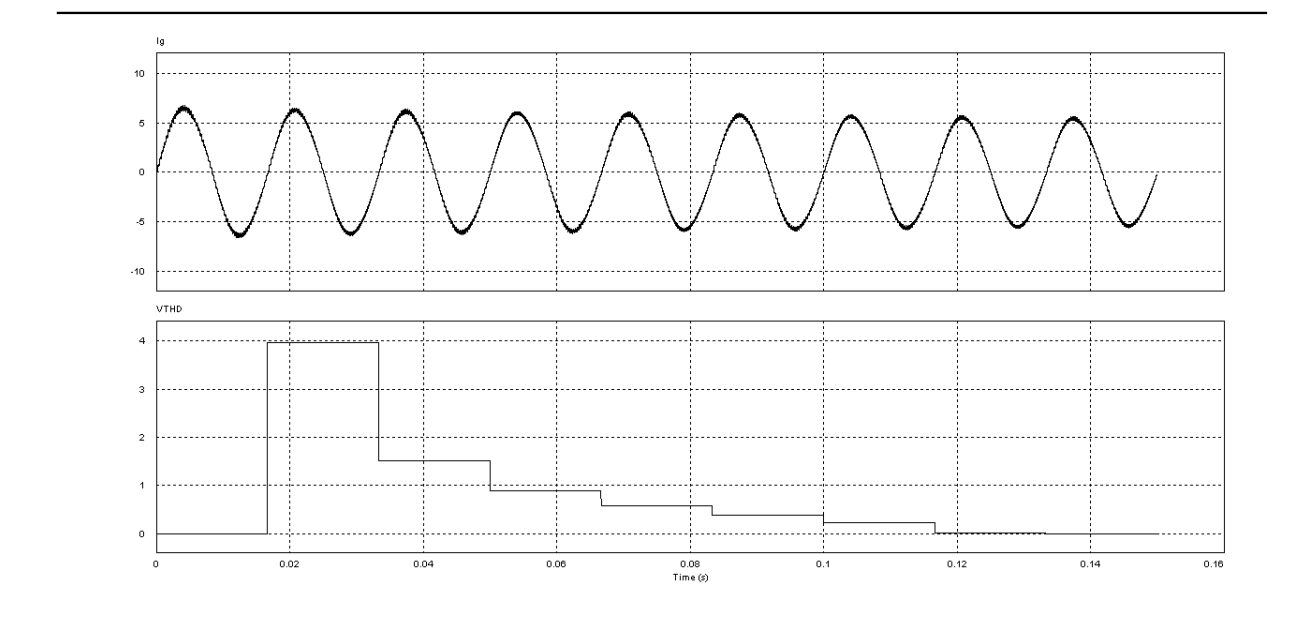

Figura 3.2: Corriente de salida y THD.

las corrientes y el THD, donde se puede observar que esta es prácticamente pura.

#### 3.4.2. Tensión y corriente en el MFV

El rizo teórico de la tabla [3.6](#page-58-0) coincide con el valor de simulación, como puedeobservarse en la figura [3.3.](#page-60-0) La tensión de rizado tiene una frecuencia de 120Hz, y representa la respuesta de la carga hacia la entrada del sistema. El tiempo de respuesta es estudiado para obtener las constantes de tiempo a la hora de implementar un algoritmo MPPT.

#### 3.4.3. Factor de potencia

Según la simulación mostrada en la figura [3.4,](#page-60-1) el factor de potencia es de 0.98. Este valor está resaltado en rojo.

<span id="page-60-0"></span>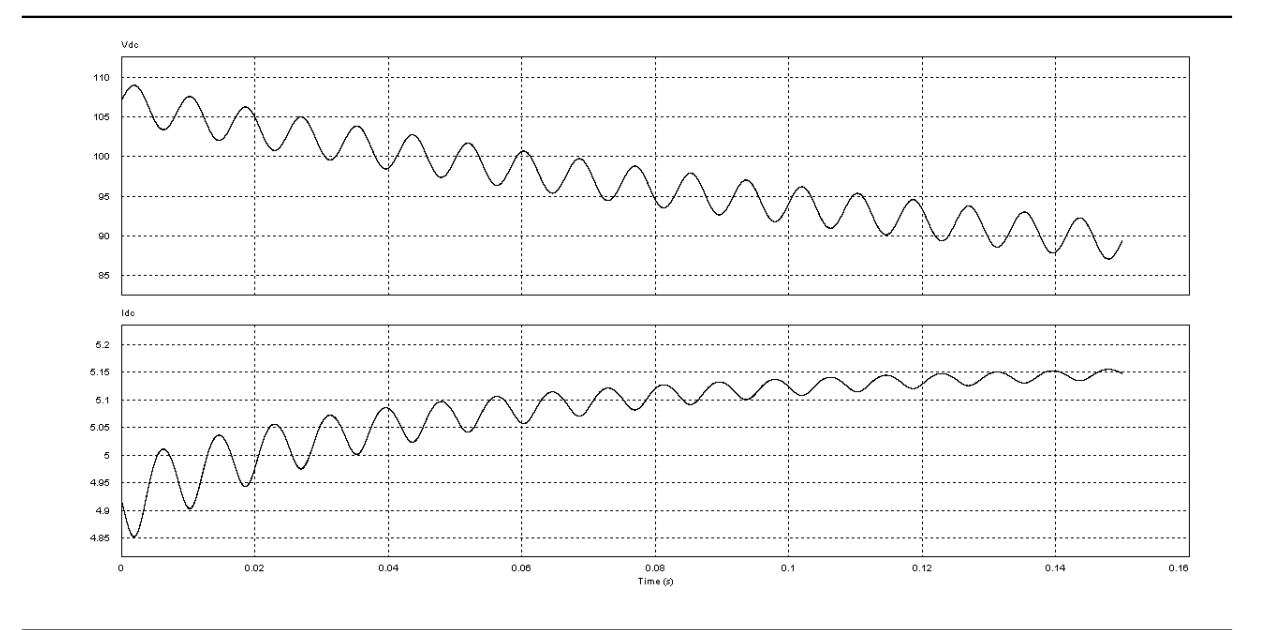

Figura 3.3: Tensión y corriente en el GFV.

<span id="page-60-1"></span>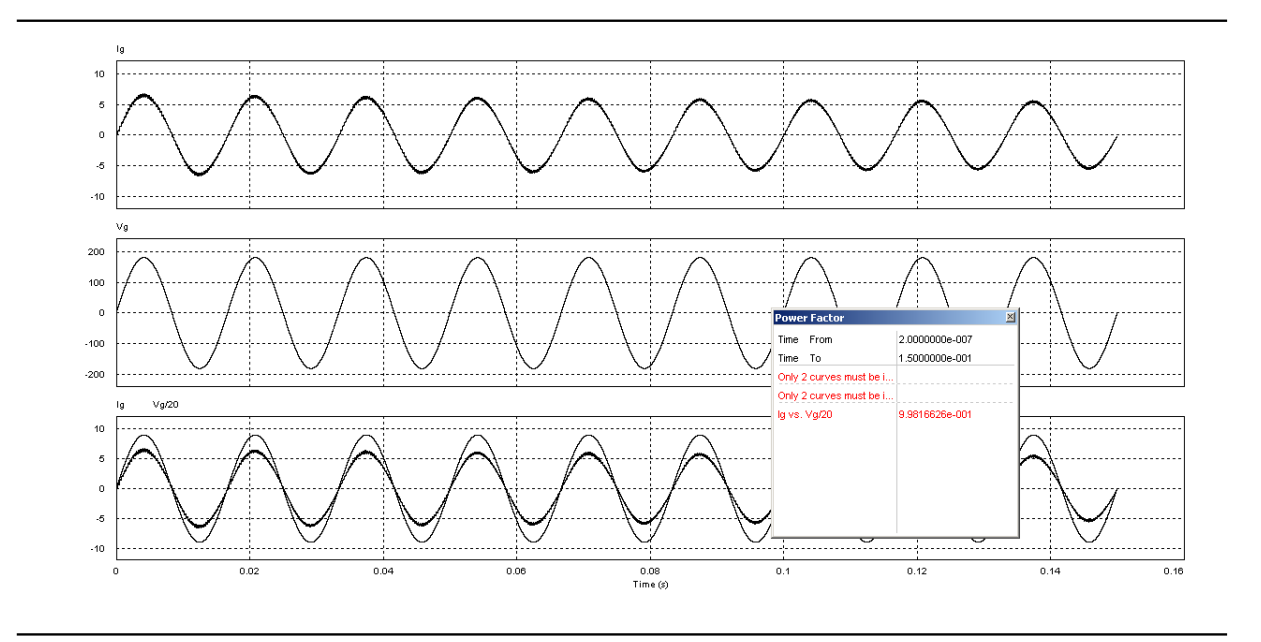

Figura 3.4: Tensión y corriente en la red eléctrica.

# 'Capítulo

## Desarrollo del prototipo y resultados experimentales

### 4.1. El prototipo

En este capítulo se describe el proceso de diseño y montaje de todos los componentes hardware que han sido necesarios para la creación del prototipo de pruebas del inversor. La realización de este proyecto ha comenzado con la implementación física de una serie de componentes que forman parte de la etapa inversora, as´ı como del sensado y el control digital del prototipo de pruebas.

La figura [4.1](#page-62-0) muestra el prototipo didácticu, cuyo funcionamiento se ha descrito en el diseño del sistema. Los componentes pasivos de este circuit son exactamente los mismo que para el inversor de 500 watts.

El prototipo consta de:

- Microcontrolador PIC18F2431 para realizar la modulación SSPWM
- Detector de cruces por cero para la detección y sincronización con la línea eléctrica.
- lógica TTL para acondicionar las señales que van a los drivers de los MOSFETS
- Puente H de alta frecuencia

<span id="page-62-0"></span>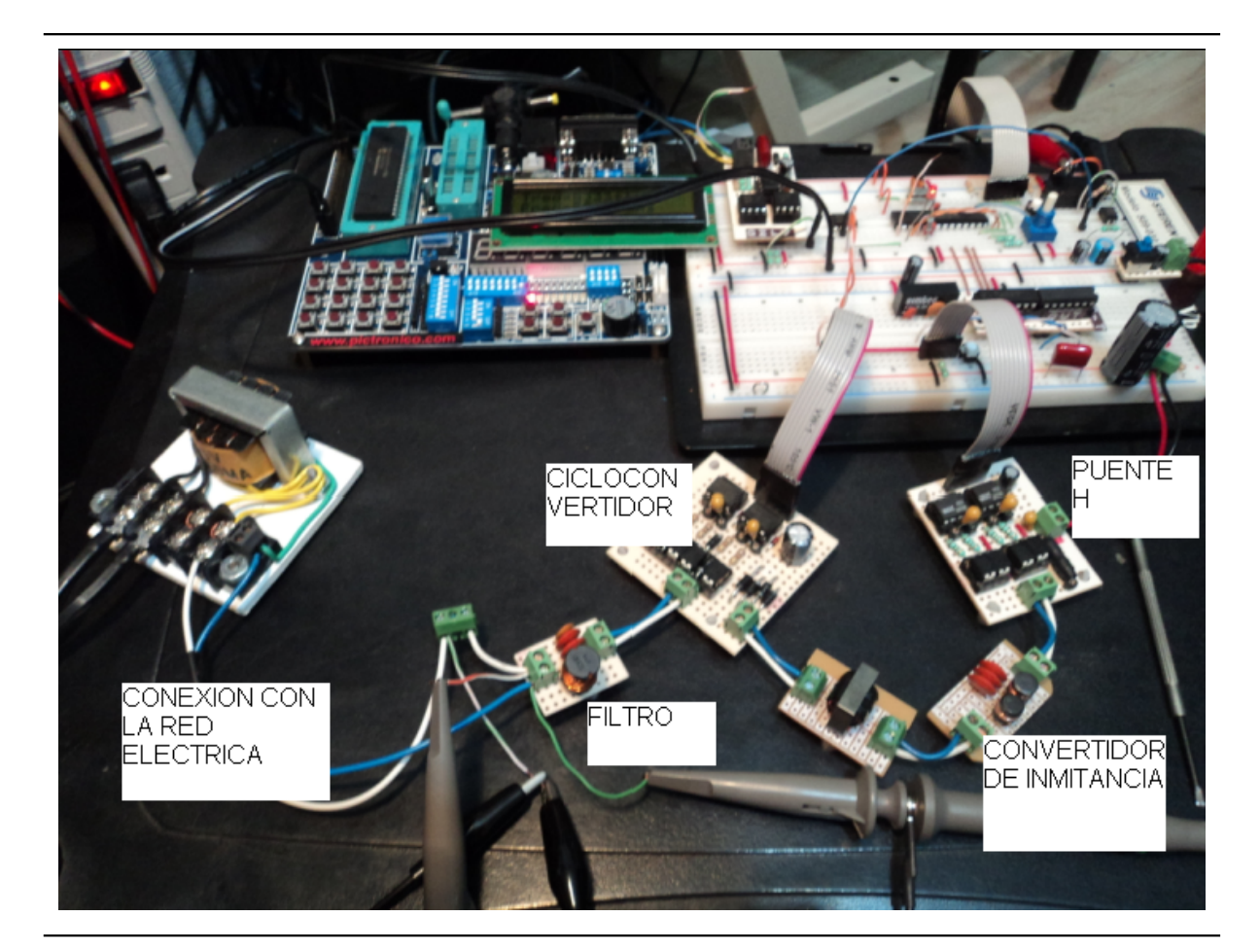

Figura 4.1: Prototipo didáctico. $\,$ 

- Convertidor de inmitancia
- Transformador de alta frecuencia con núcleo de ferrita
- Puente rectificador implementado con diodos Schotky
- Puente inversor que funciona a la frecuencia de la línea eléctrica y en sincronía con ésta, comandada por las señales de detección de cruce por cero de la tensión en la red eléctrica.
- Filtro de salida que quita las componentes arm´onicas.

#### 4.2. Resultados experimentales

#### 4.2.1. Tensión V1

La tensión V1 se obtiene con el esquema de modulación SSPWM derivado en el capítulo 2. La figura [4.2](#page-64-0) muestra la señal en el osciloscopio de la tensión de salida del puente inversor de alta frecuencia. Esta tensión corresponde con la tensión de entrada del convertidor de inmitancia. Abajo, la señal perteneciente al detector de cruce por cero es mostrada para comprobar la sincronía entre ambas señales.

#### 4.2.2. Corriente I2

La corriente I2, cuya ecuación es la 2.23, es obtenida por la componete fundamental de la tensión V1, ésto es que el convertidor de inmitancia funciona como un fultro paso bajas. La señal I2, mostrada en la figura [4.3,](#page-64-1) muestra un perfil o envolvente sinusoidal, obtenido por el esquema de modulación SSPWM.

#### 4.2.3. Corriente I4

El puente rectificador de alta frecuencia está compuesto de diodos Schotky. Éstos tienen bajas pérdidas, y alta frecuencia de conmutación. La corriente I3 es la versión de la corriente I2 rectificada en onda completa.

<span id="page-64-0"></span>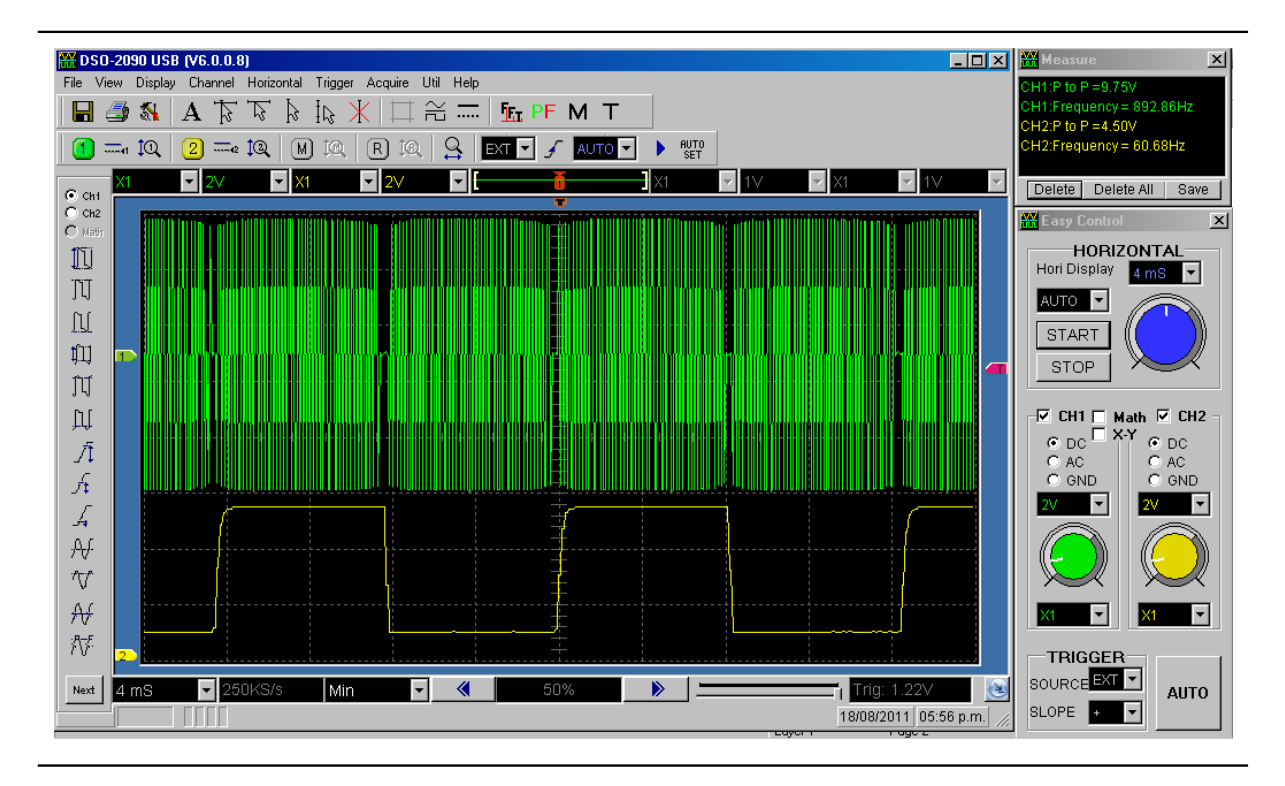

Figura 4.2: Señal V1 en el osciloscopio.

<span id="page-64-1"></span>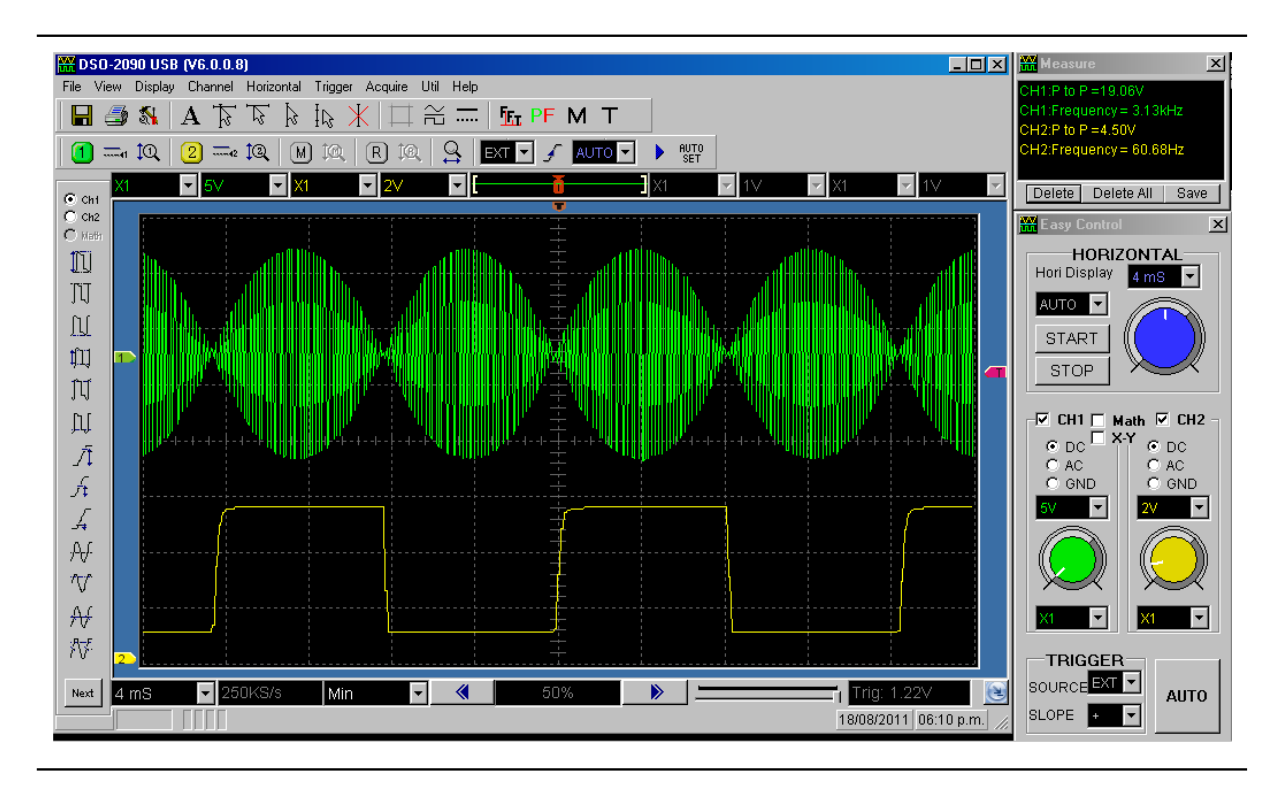

Figura 4.3: Señal I2 en el osciloscopio.

<span id="page-65-0"></span>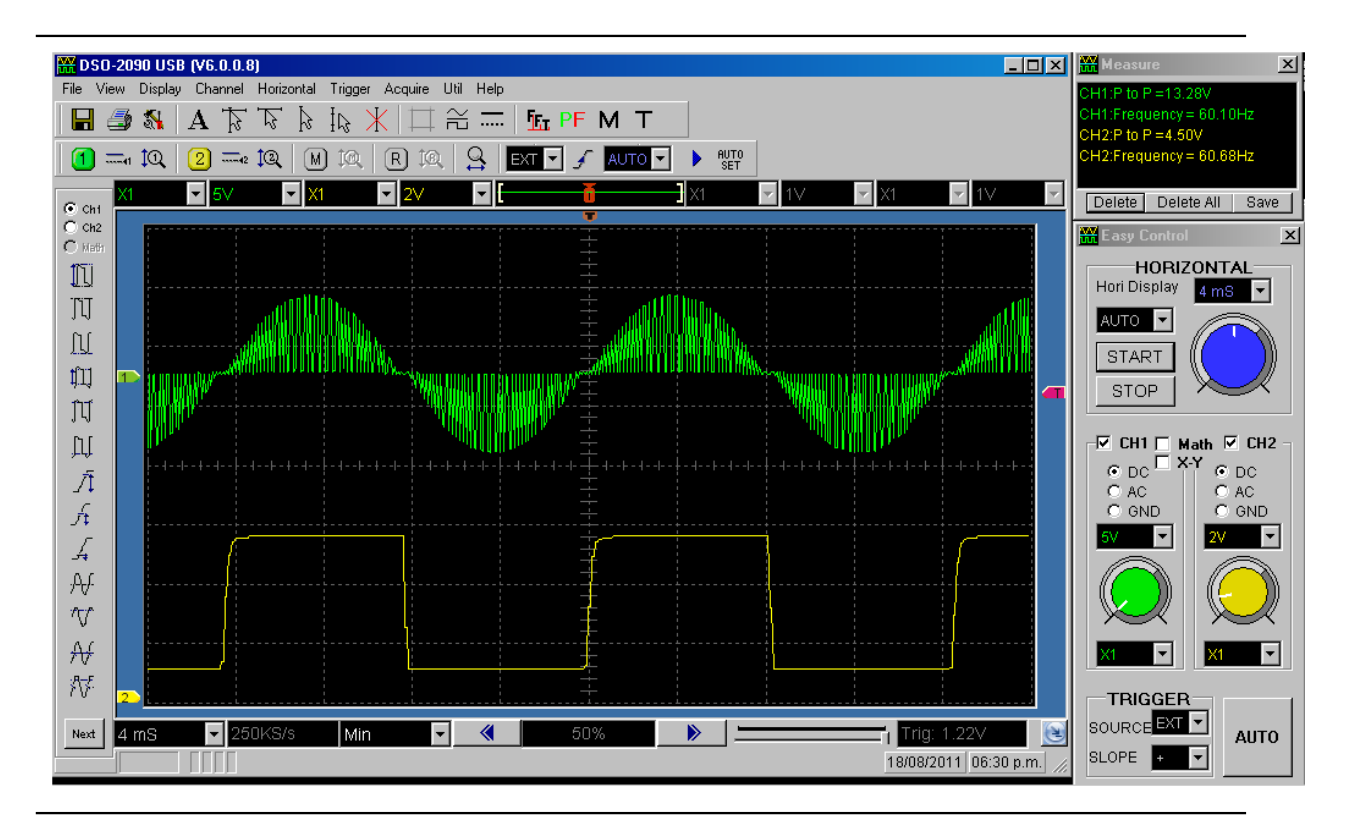

Figura 4.4: Señal I4 en el osciloscopio.

Es por esta razón que la frecuencia de conmutación se duplica, de 18 a 36kHz. Esto optimiza el diseño del filtro de salida. Esta señal puede observarse en la figura [4.4](#page-65-0) uyna vez pasado por el puente rectificador de baja frecuencia.

El puente rectificador y el puente inversor conforman un cicloconvertidor. El cicloconvertidor convierte una señal de CA a otra de CA con diferente frecuencia. Eneste caso, una señal de CA de 18kHz es convertida en otra cuya fundamental es de 60Hz y sus componentes armónicas están arriba de 36kHz. Esto hará fácil la estapa de filtrado del sistema.

#### 4.2.4. Corriente de salida

Finalmente, una vez pasando el filtro de salida, la corriente I4 se libra de sus componentes armónicas. El sistema ha recuperado, entonces, su componente fundamental en 60Hz. Se observa que ésta correinte es inyectada a la red (figura [4.5\)](#page-66-0). Además, la tensión en la red es mostrada para fines de observar tanto, la calidad de energía como el factor de potencia.

<span id="page-66-0"></span>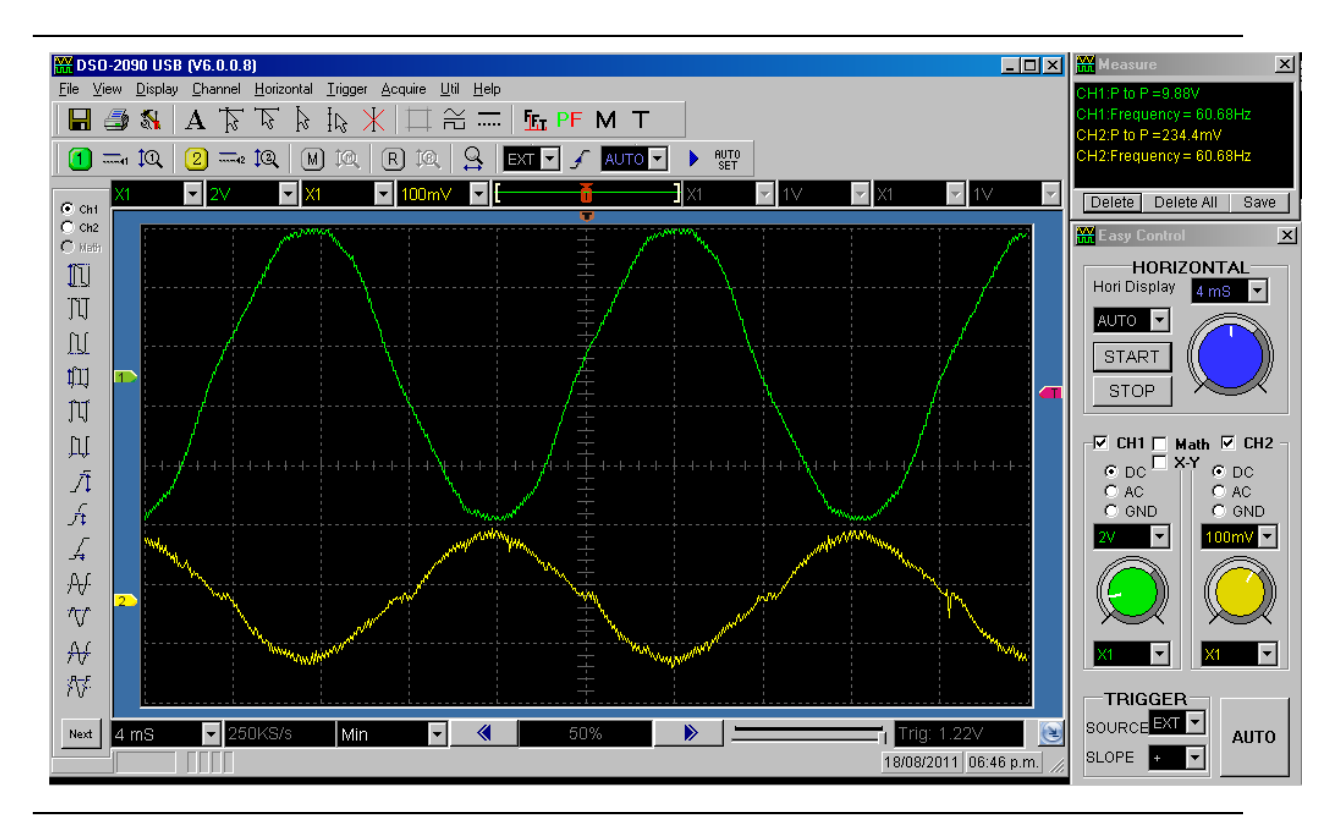

Figura 4.5: Corriente inyectada a la red.

Además, es evidente que existe la sincronía entre ambas señales, y puede concluirse que el objetivo de inyectar una corriente sinusoidal a la red eléctrica, ha sido satisfactoriamente alcanzado por medio del inversor de fuente de corriente basado en el convertidor de inmitancia.

### 4.3. Trabajo Futuro

Hay todavía mucho trabajo por hacer.

- implementar todo el sistema en un solo chip con el objetivo de obtener una implementación compacta.
- Dimensionar adecuadamente los dispositivos semiconductores de potencia.
- Montar todo el sistema en una sola tarjeta para constituir un primer prototipo comercial.
- Transportar el dise˜no, desde un microcontrolador de 8 bits a un DSP
- $\bullet\,$ Investigar las normas para ertificar el producto final
- Aumentar la capacidad de potencia del sistema, de manera que pueda ser modular.
- $\bullet~$  Implementar el monitoreo del sistema via web
- $\bullet\,$  Diseñar el chasis para intemperie, o un chasis montable en lo módulos fotovoltaicos.
- $\bullet$ etc.

## 'Capítulo

### Conclusiones

El resultado más importante de este capítulo es la validación experimental del inversor conectado a la red el´ectrica inyectando potencia. Adem´as, se ha caracterizado el invervsor en lazo abierto. Para llegar a estos resultados ha sido necesario el diseño del control digital que gobierna el inversor. El control del inversor en lazo abierto se ha basado en la generación de una forma de onda SSPWM a partir de tablas que contienen los ´angulos de corte previamente calculados con un pequeño programa en Matlab. El hardware digital es muy simple y flexible. El control digital asegura que la corriente inyectada a la red tiene la misma forma de onda que la tensión de red y está sincronizada con ella. Para ello se ha utilizado un microcontrolador PIC18f2431, validado mediante pruebas experimentales.

Las generación de energía FV tiene un enorme potencial y pueden cubrir gran parte de las necesidades actuales de energía por ejemplo en residencias familiares, negocios, pequeños talleres, etc.

Considerando un uso masivo de las energías renovables, como la proporcionada por un SFV, se contribuye a la diversificación de las fuentes de energía, a la generación sustentable de la misma y a la reducción de la emisión de gases de efecto invernadero. Algunas ventajas de implementar SFV son:

Aprovechan el espacio disponible para producir electricidad. Puede aprovecharse para crear estructuras, proporcionar sombra o cobijo, integrarse en cubiertas, etc.

- No generan ruidos ni contaminantes
- $\blacksquare$  No requieren prácticamente mantenimiento
- Ahorran la producción de contaminantes, reduciendo la emisión de gases de efecto invernadero.
- Los kilowatt-hora generados por el SFV dejan de producirse en las centrales termoeléctricas.
- Contribuye al cumplimiento de los planes energéticos del país
- Contribuye al suministro energético de la zona descargando las líneas eléctricas de la red eléctrica nacional

En términos generales, los SFVIs pueden aportar importantes beneficios a los sistemas de distribución. Ello depende de las características y condiciones operativas de red de distribución, así como de la localización de los SFVI dentro de la misma. Los beneficios potenciales más importantes son:

- Atenuación de picos de demanda cuando existe cierto grado de coincidencia entre el perfil de generación fotovoltaica y el perfil de consumo del inmueble o alimentador
- Alivio térmico a equipos de distribución, lo que implica también la posibilidad de postergar inversiones de capital para incrementar su capacidad o reemplazo
- Disminución de pérdidas por transmisión y distribución
- Soporte de voltaje en alimentadores de distribución
- Compensación de potencia reactiva en el alimentador

Las ventajas de desarrollar inversores en México son:

- El costo de la inversión disminuye al tratarse de tecnología nacional
- Existe compatibilidad inmediata pues se desarrollaría un inversor de 127 volts nominales
- $\bullet\,$  Contribuye al desarrollo tecnológico del país
- Promueve la competencia comercial del producto nacional con los productos importados •

# $\overline{A}$ Péndice  $\overline{A}$

## Siglas

- AM Air Mass
- BJT Bipolar Junction Transistor
- <span id="page-71-3"></span>CA corriente alterna
- CC corriente continua
- CCADET Centro de Ciencias Aplicadas y Desarrollo Tecnológico
- <span id="page-71-0"></span>CD corriente directa
- CEP Condiciones Estándar de Prueba
- <span id="page-71-6"></span>CFE Comisión Federal de Electricidad
- <span id="page-71-2"></span>CSI Current Source Inverter
- <span id="page-71-5"></span>FP Factor de Potencia
- <span id="page-71-7"></span>FV Fotovoltaico
- <span id="page-71-4"></span>GCI Grid Connected Inverter
- <span id="page-71-1"></span>GFV Generador Fotovoltaico
GTO Gate Turn off Thyristor

- IGBT Isolated Gate Bipolar Transistor
- MFV Módulo Fotovoltaico

MOSFET Metal Oxide Semiconductor Field Effect Transistor

MPPT Maximun Power Point Tracking

PMP Punto de Máxima Potencia

PWM Pulse Width Modulation

SAP Sistema de Acondicionamiento de Potencia

SFV Sistema Fotovoltaico

SFVI Sistema Fotovoltaico Interconectado a la Red

SPMP Seguimiento del Punto de Máxima Potencia

SPWM Sinusoidal Pulse Width Modulation

SSPWM Sine-Sine Pulse Width Modulation

THD Total Harmonic Distortion

UNAM Universidad Nacional Autónoma de México

VSI Voltage Source Inverter

ZCS Zero Current Switching

ZVS Zero Voltage Switching

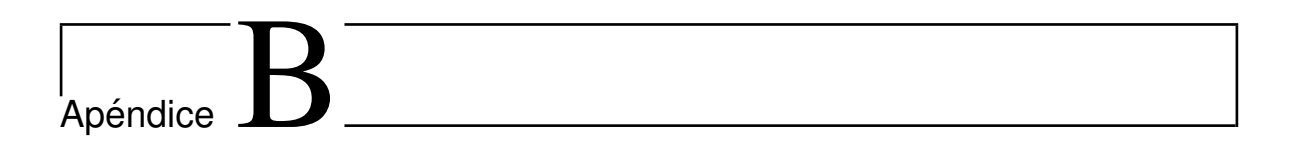

# Hoja de datos del módulo  $\operatorname{STP175}$

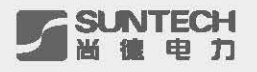

## **STP175-24/Ac**

**STP170-24/Ac**

Suntech's STPAc is designed and built to deliver highest efficiency and reliable power for on-grid residential and commercial systems worldwide. Relying on Suntech's well-known stringent manufacturing standards and latest PV technology, the module provides the highest possible energy output per Watt with total module efficiency of 13.7%. Superior conversion rate and exceptional low-light performance enable it to deal with the most challenging conditions of military, utility, residential and commercial installations. The module is the perfect choice for those who demand outstanding performance and exceptional uniform appearance.

#### Features and benefits

- High efficiency
- Nominal 24 V DC for standard output
- Outstanding low-light performance
- High transparent low-iron, tempered glass
- Unique techniques give the panel following features: esthetic appearance, with stands high wind-pressure and snow load, and easy installation
- Unique technology ensure that problems of water freezing and warping do not occur
- Design to meet unique demand of customer
- 25 year module output warranty

## High Efficiency, High Quality PV Module

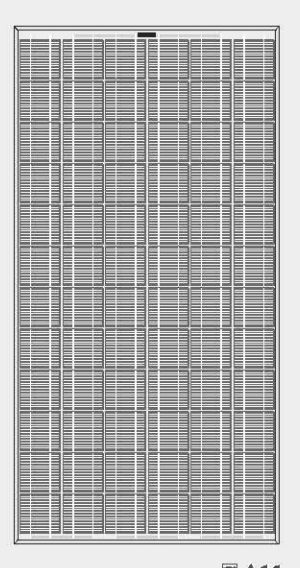

国主くく

#### Electrical Characteristics

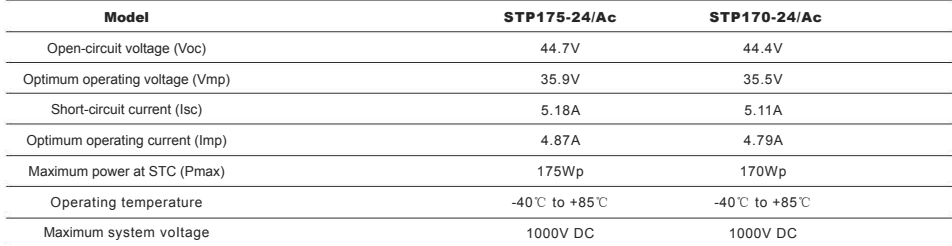

STC: lrradiance 1000W/m<sup>2</sup>, Module temperature 25℃, AM=1.5

www.euntech-power.com E-mail:sales@suntech-power.com April 2007

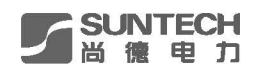

**Module Diagram** 

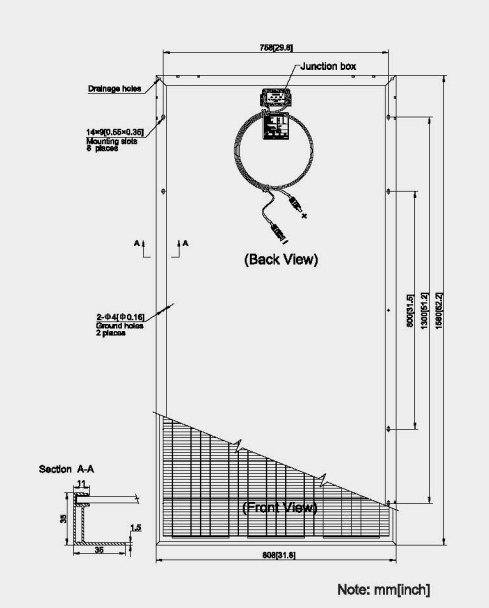

## Specifications

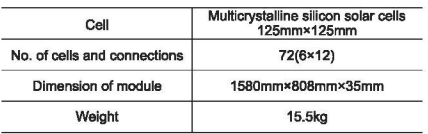

### Temperature Coefficients

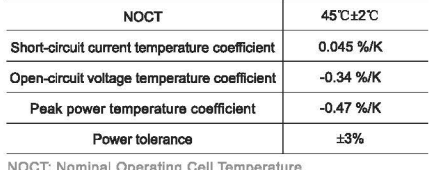

**NOCT: Nominal Operating Cell Temperature**  (data reter to STP165)

#### **Output**

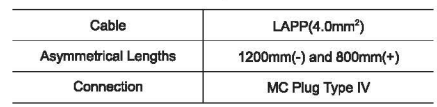

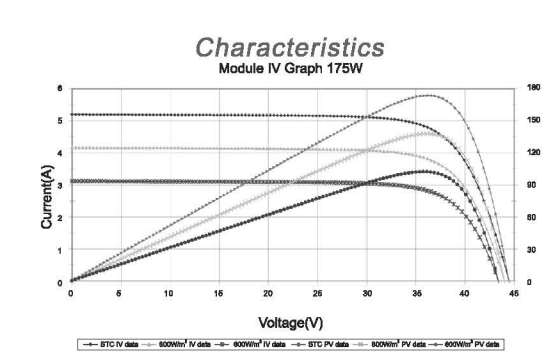

#### Normalized lsc, Voc, Pmax vs. module temperature characteristics

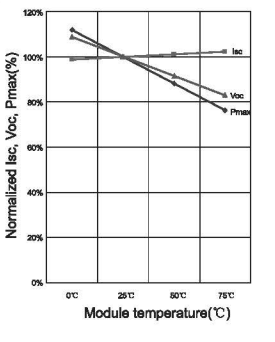

**www auntech-power.com E-mall.sales@suntech-power.com Apnl 2007** 

# **Bibliografía**

- [1] S. Roberts y G. Nicolò, *Building Integrated Photovoltaics: A Handbook*. Birkhäuser, 2009.
- [2] M. Fordham, Photovoltaics and Architecture. Spon Press, 2001.
- [3] A. Tariq y J. Asghar, "Development of an analog maximum power point tracker for photovoltaic panel," International Conference on Power Electronics and Drives Systems,  $2005$ , vol. 1, pp.  $251 - 255$ , 2005.
- [4] Y. Ting-Chun y Y.-C. Lin, "A study on maximum power point tracking algorithms for photovoltaic systems," pp. 27–36, 2010.
- [5] P. Sung-Yeul, L. Jih-Sheng, y L. Woo-Cheol, "An easy, simple, and flexible control scheme for a three-phase grid-tie inverter system," IEEE Energy Conversion Congress and Exposition, pp. 599–603, septiembre 2010.
- [6] N. Mohan, T. M. Undeland, y W. P. Robbins, Power Electronics: Converters, Applications and Design. John Wiley & Sons, tercera ed., 2003.
- [7] R. González G., H. R. Jiménez G., y J. Lagunas M., "Sistemas fotovoltaicos conectados a la red," Boletín IIE, vol. 27, pp. 140–144, diciembre 2003.
- [8] M. Borage, K. V. Nagesh, M. S. Bhatia, y S. Tiwari, "Resonant immittance converter topologies," IEEE Transactions on Industrial Electronics, vol. 53, pp.  $971 - 978$ , marzo 2011.
- [9] CFE, "Interconexión a la red eléctrica de baja tensión de sistemas fotovoltaicos con capacidad hasta  $30 \text{kW}$ ," Especificación CFE G0100-04, Comisión Federal de Electricidad, México, agosto 2008.
- [10] S. Kalogirou, Solar Energy Engineering: Processes and Systems. EUA: Academic Press, primera ed., 2009.
- [11] T. Shimizu, M. Hirakata, T. Kamezawa, y H. Watanabe, "Generation control circuit for photovoltaic modules," IEEE Transactions on Power Electronics, vol. 16, pp. 293 – 300, mayo 2001.
- [12] L. Castañer, "Conversión directa de la energía solar: problemas y realidades," Energía Solar Fotovoltaica, pp. 13–16, 1985.
- [13] M. R. Patel, Wind and Solar Power Systems. EUA: CRC Press, primera ed., 1999.
- [14] T. Shimizu, O. Hashimoto, y G. Kimura, "A novel high performance utility interactive photovoltaic inverter system," IEEE Transactions on Power Electronics, vol. 18, pp. 704 – 711, marzo 2003.
- [15] S. B. Kjaer, J. K. Pedersen, y B. Frede, "A review of single-phase grid-connected inverters for photovoltaic modules," IEEE Transactions on Industry Applications, vol. 41, pp. 1292 – 1306, septiembre 2005.
- [16] M. Ciobutaru, R. Teodorescu, y F. Blaabjerg, "Control of single-stage single-phase pv inverter," European Conference on Power Electronics and Applications, pp. 1–10, 2005.
- [17] J. M. Chang, W. N. Chang, y S. J. Chiang, "Single-phase grid-connected pv system using three-arm rectifier-inverter," IEEE Transactions on Aerospace and Electronic Systems, vol. 42, pp. 211–219, enero 2006.
- [18] G. Ertasgin, D. Whaley, N. Ertugrul, y W. Soong, "A current-source grid-connected converter topology for photovoltaic systems," Proceedings of the Australasian Universities Power Engineering Conference, diciembre 2006.
- [19] A. R. A. Razak y S. Taib, "Design considerations of a high frequency power transformer," Proceedings of the National Power Engineering Conference, 2003, no. diciembre, pp. 243 – 248, 2003.
- [20] M. Tamate, H. Ohguchi, M. Hayashi, T. Shimizu, H. Takagi, y I. Michio, "A novel approach of power converter topology based on the immittance conversion theory," Proceedings of the 2000 IEEE International Symposium on Industrial Electronics, 2000, vol. 2, pp. 482 – 487, diciembre 2000.
- [21] E. Zhang, "Inverter design shines in photovoltaic system," Power Electronics Technology, pp. 20–25, julio 2008.
- [22] H. Irie y Y. Kawabata, "Hybrid type immittance converter," Electrical Engineering in Japan, vol. 138, pp. 80–86, enero 2002.
- [23] M. H. Rashid, Power Electronics Handbook. EUA: Academic Press, primera ed., 2001.
- [24] T. M. Blooming y D. J. Carnovale, "Application of ieee std 519-1992 harmonic limits," Conference Record of Annual Pulp and Paper Industry Technical Conference, 2006, pp. 1 – 9, junio 2006.
- [25] S. B. Kjaer, *Design and Control of an Inverter for Photovoltaic Applications*. Disertación doctoral, Aalborg University, Dinamarca, enero 2005.
- $[26]$  M. H. Rashid, *Electrónica de potencia: Circuitos, dispositivos y aplicaciones*. México: Prentice Hall, tercera ed., 2004.